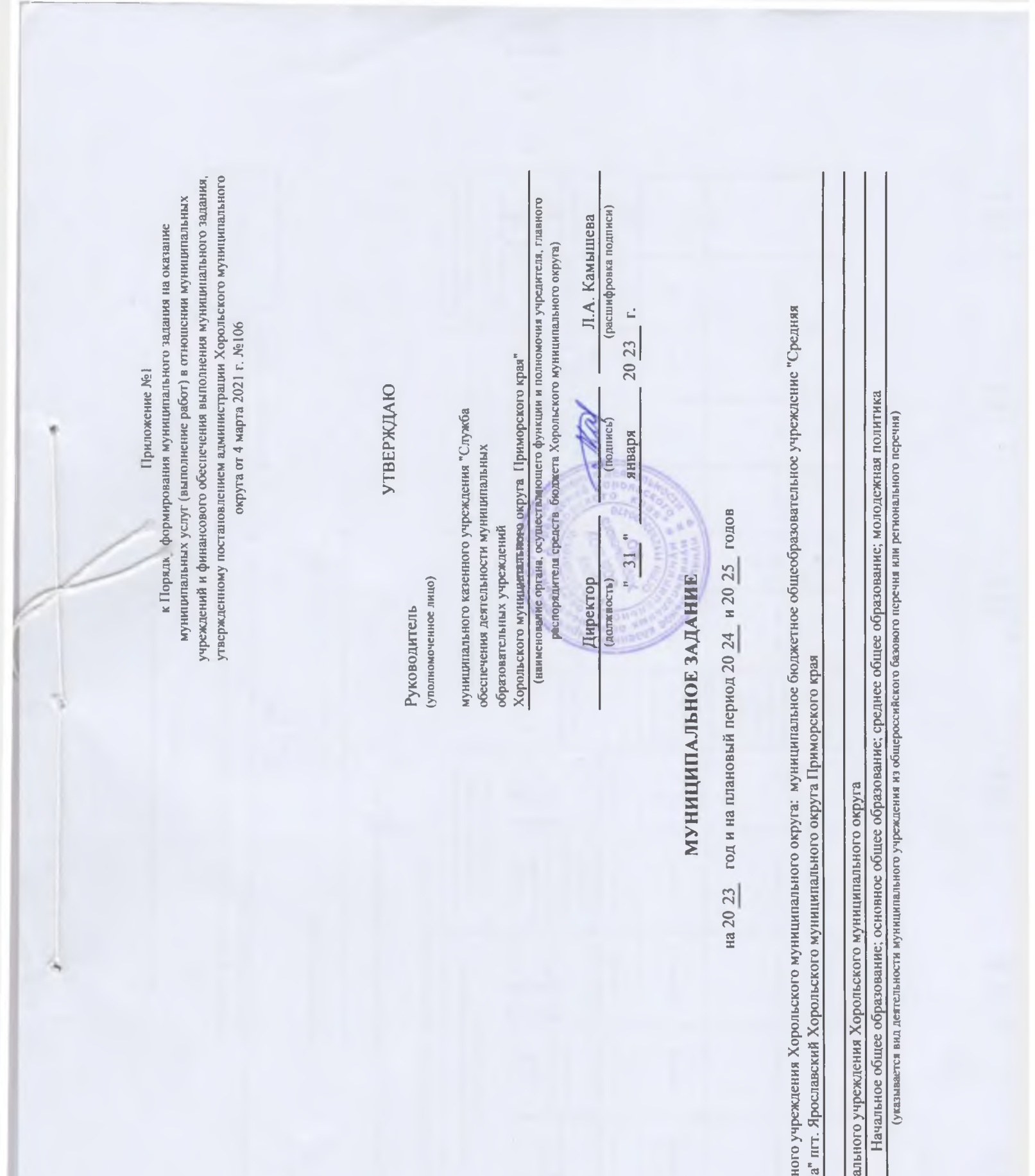

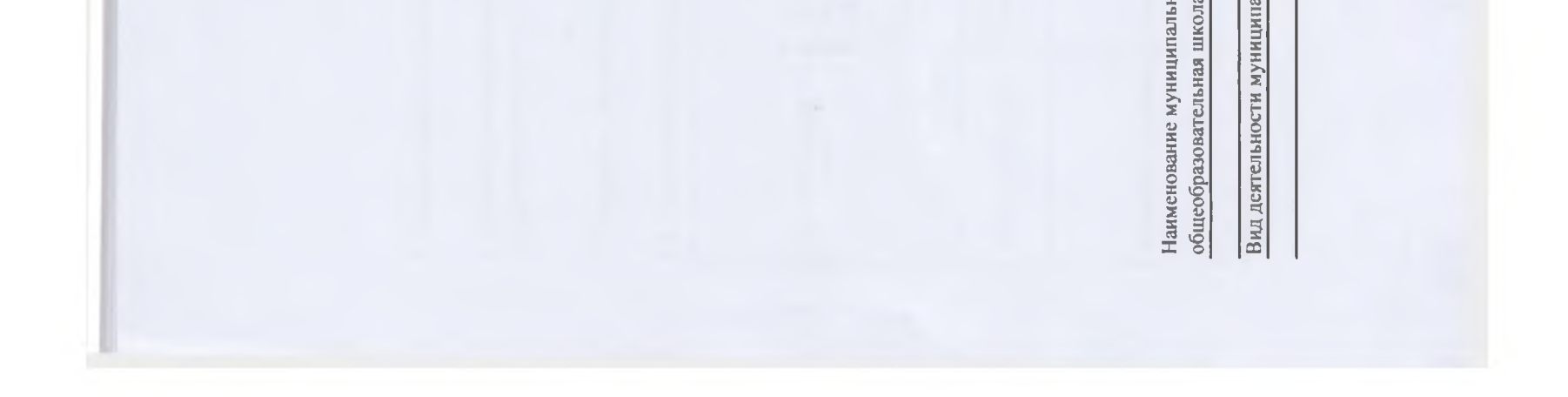

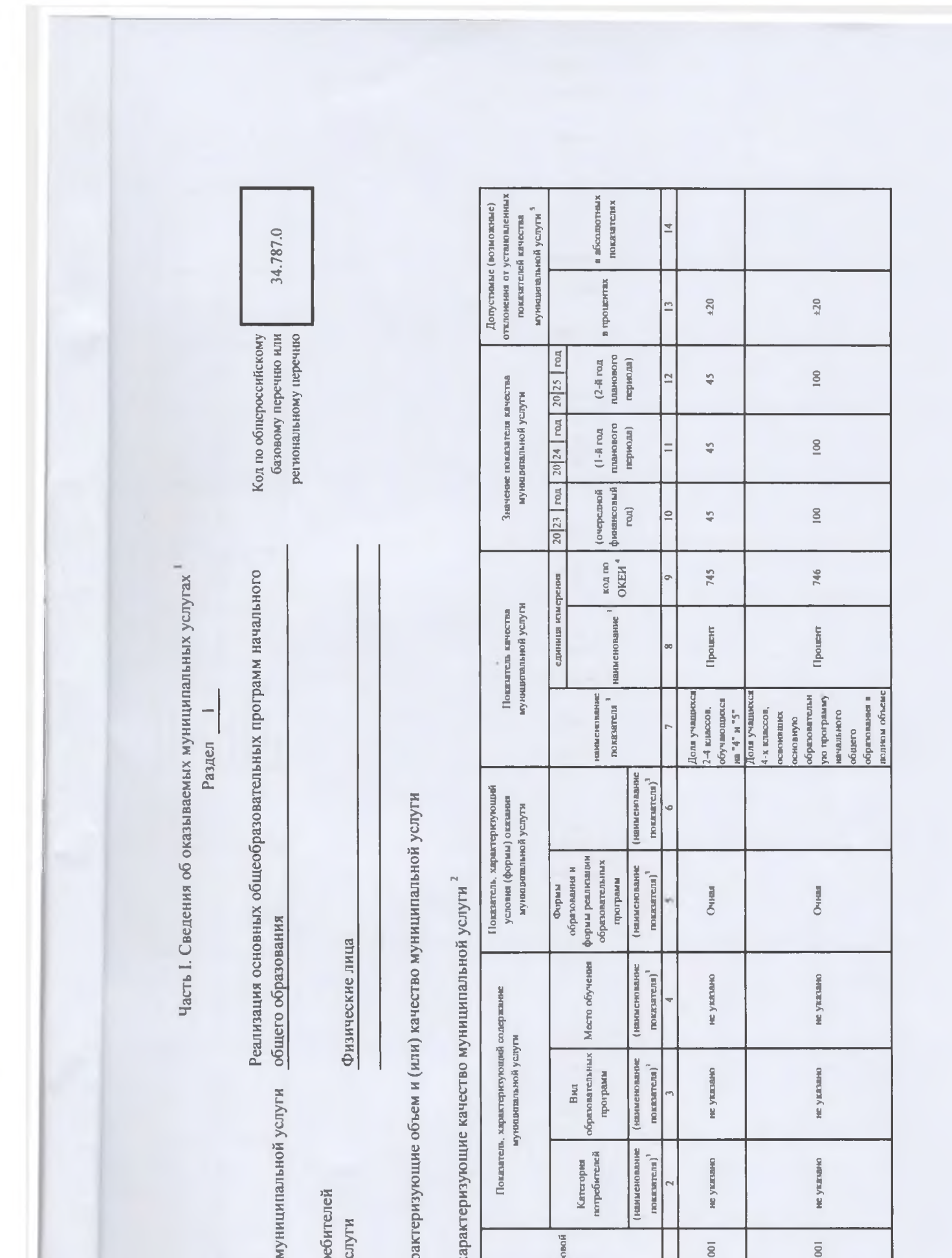

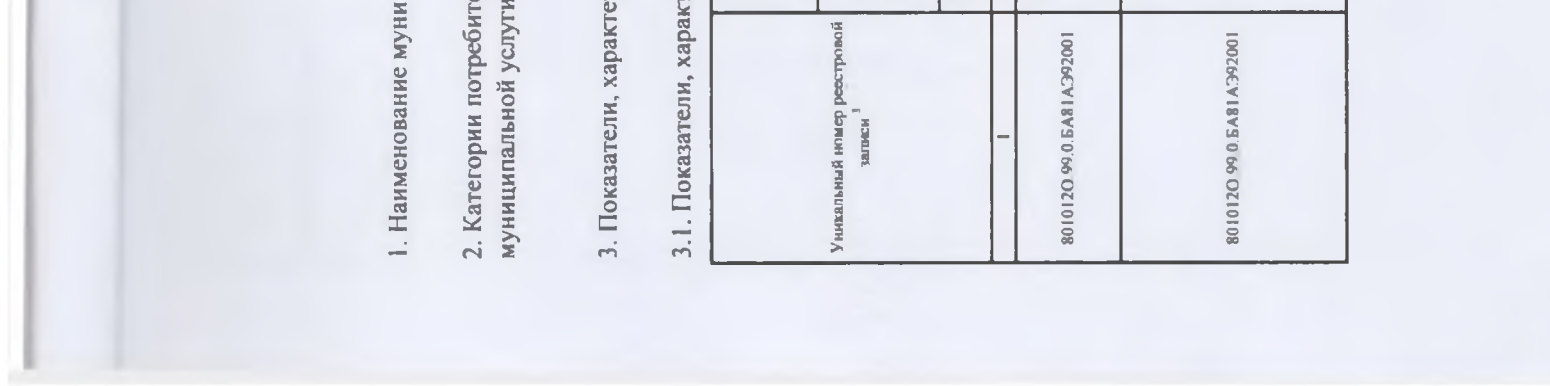

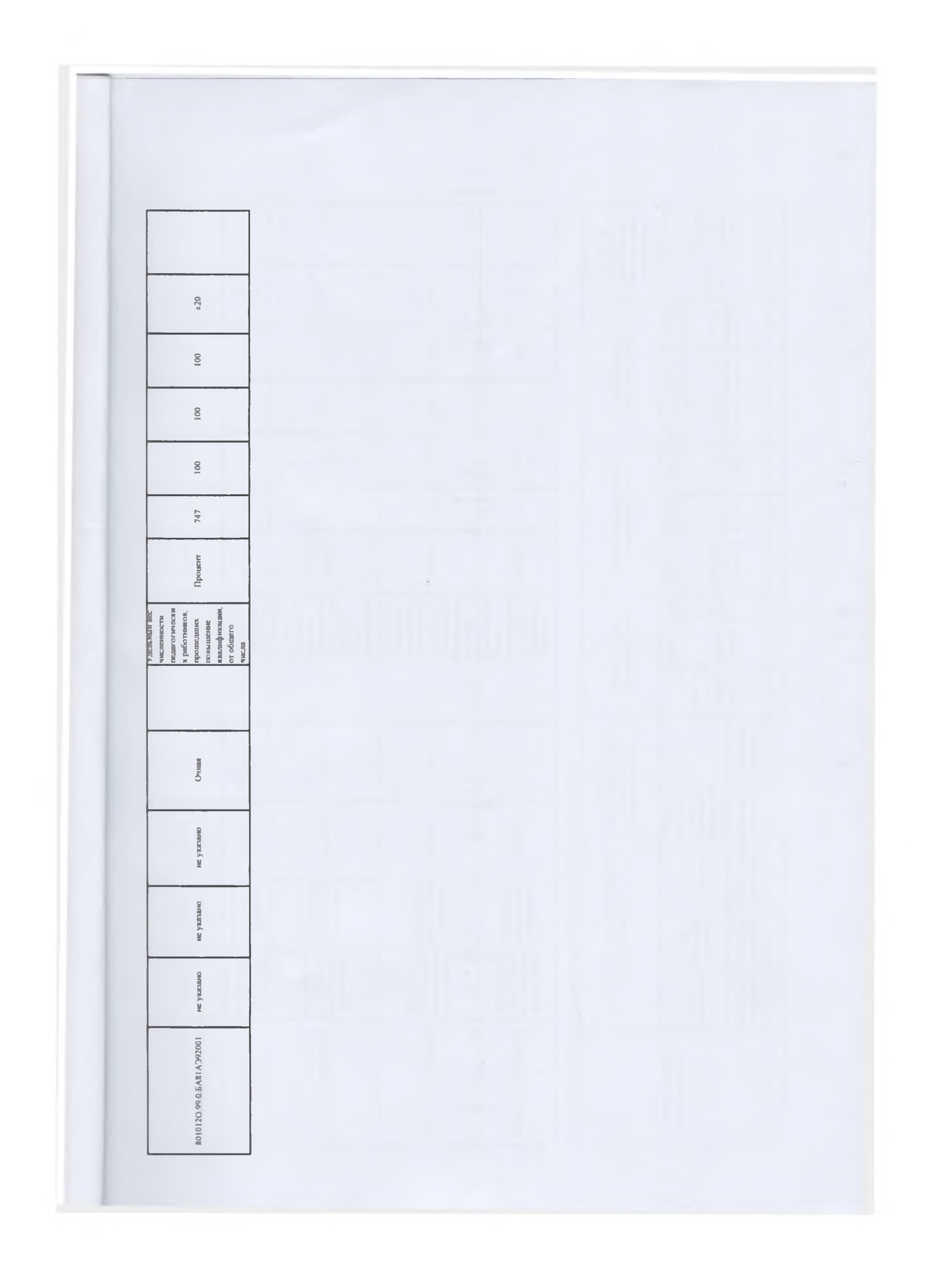

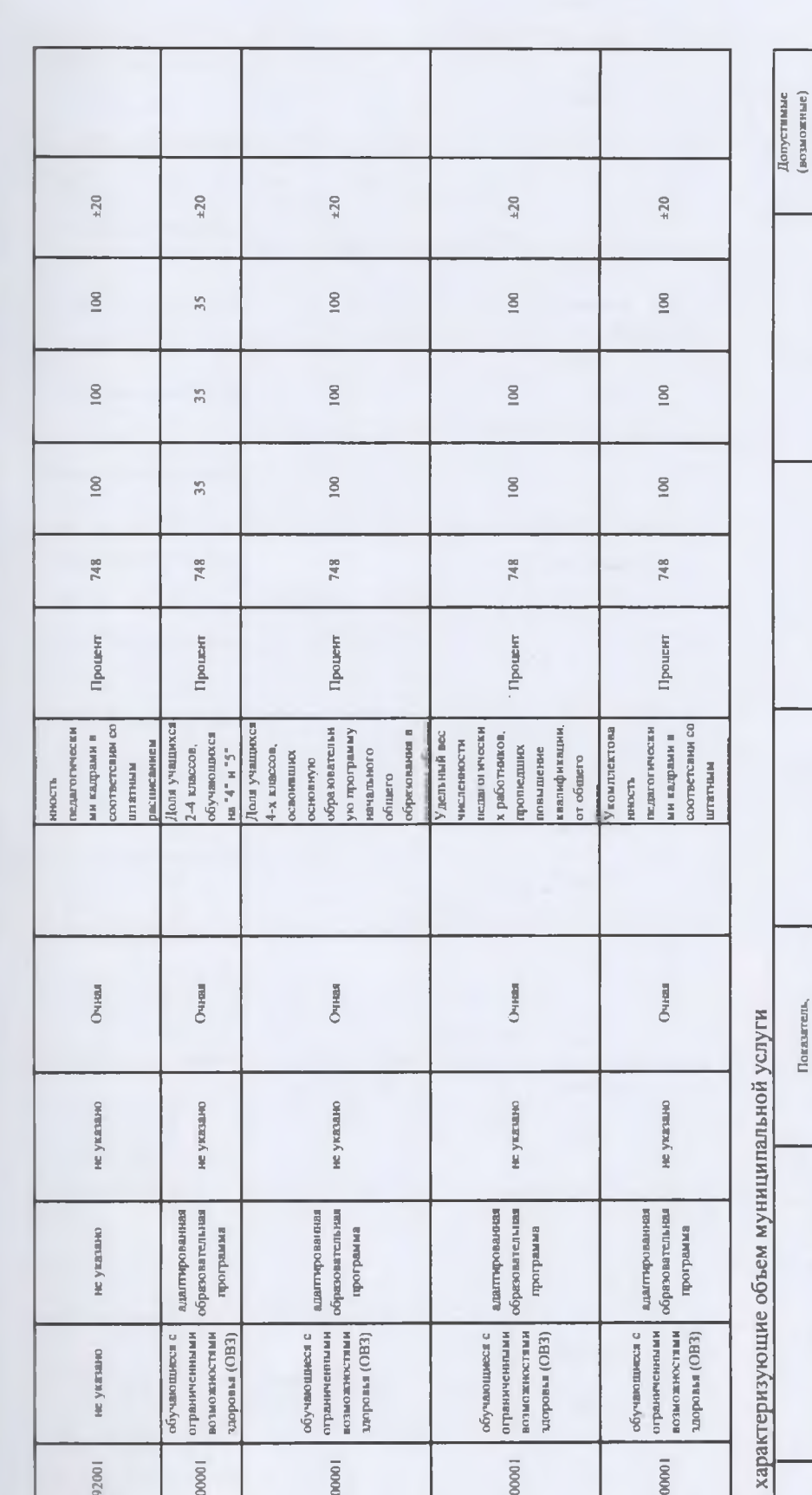

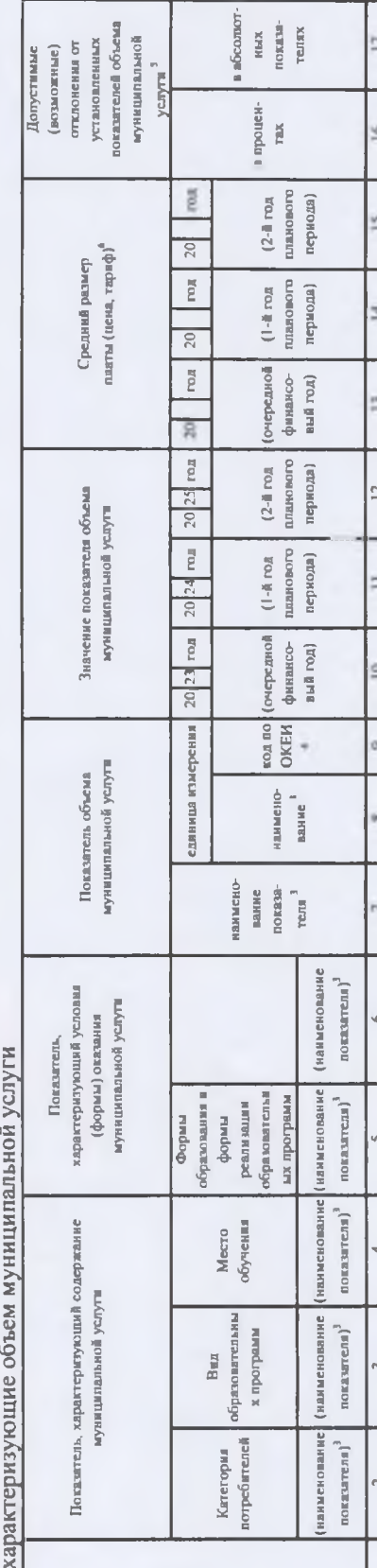

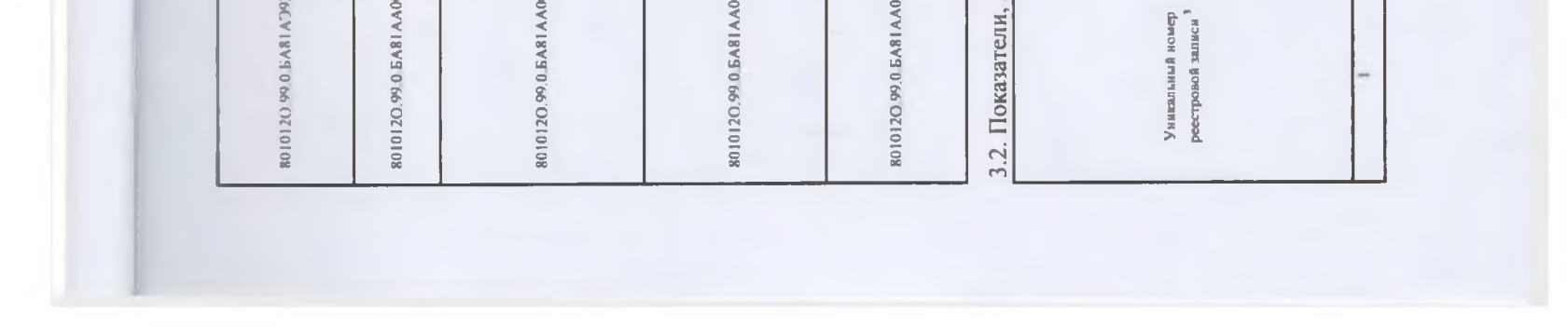

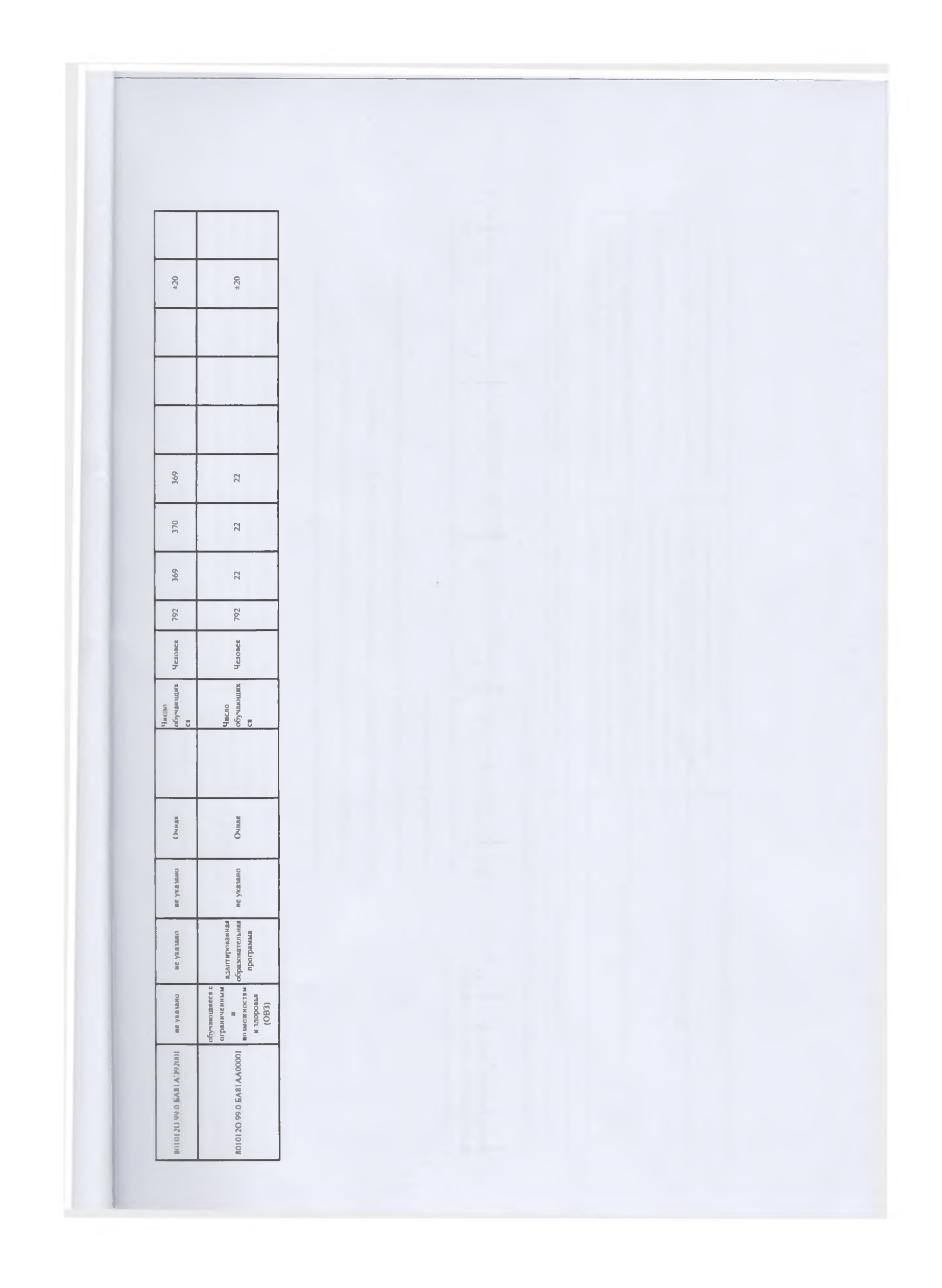

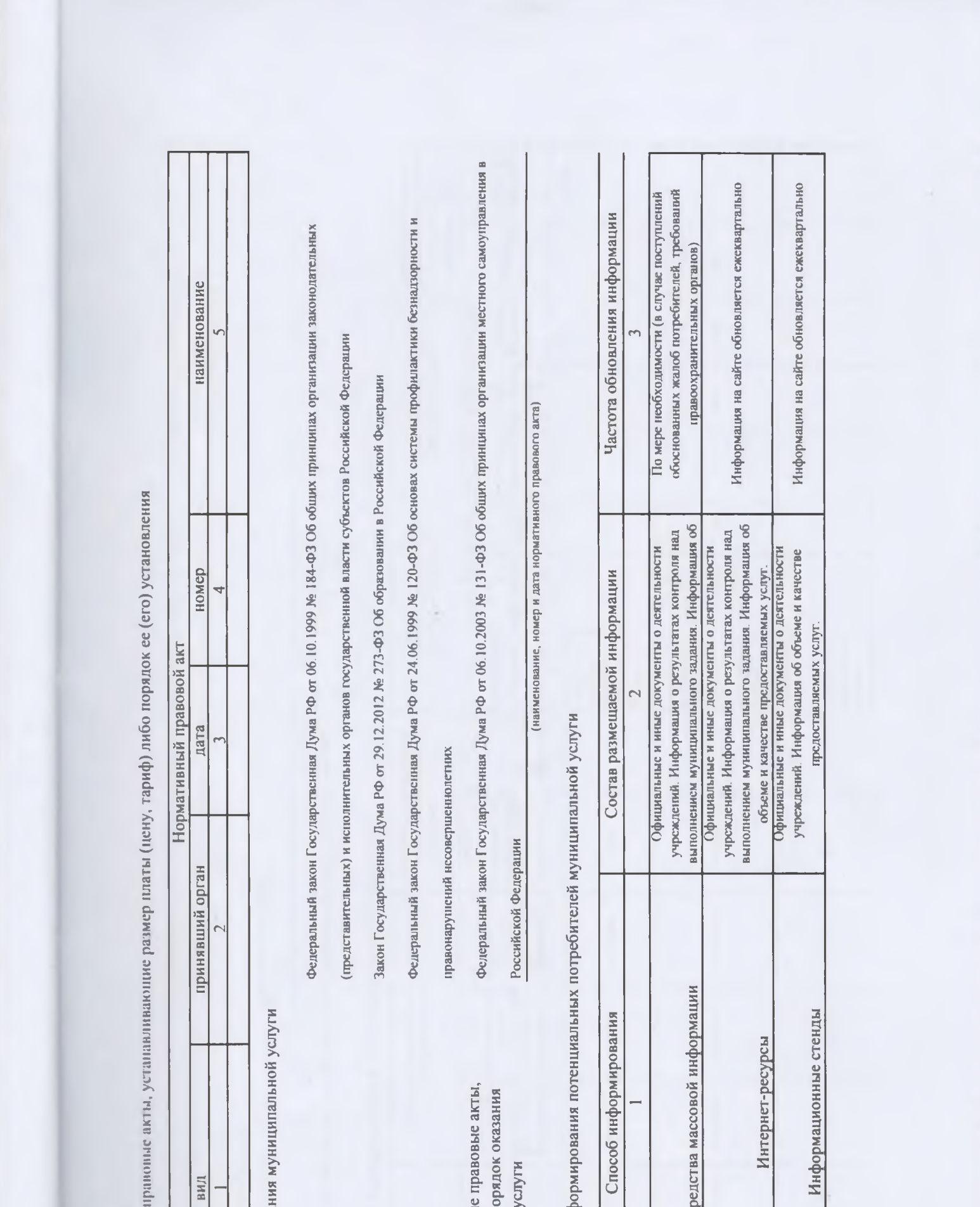

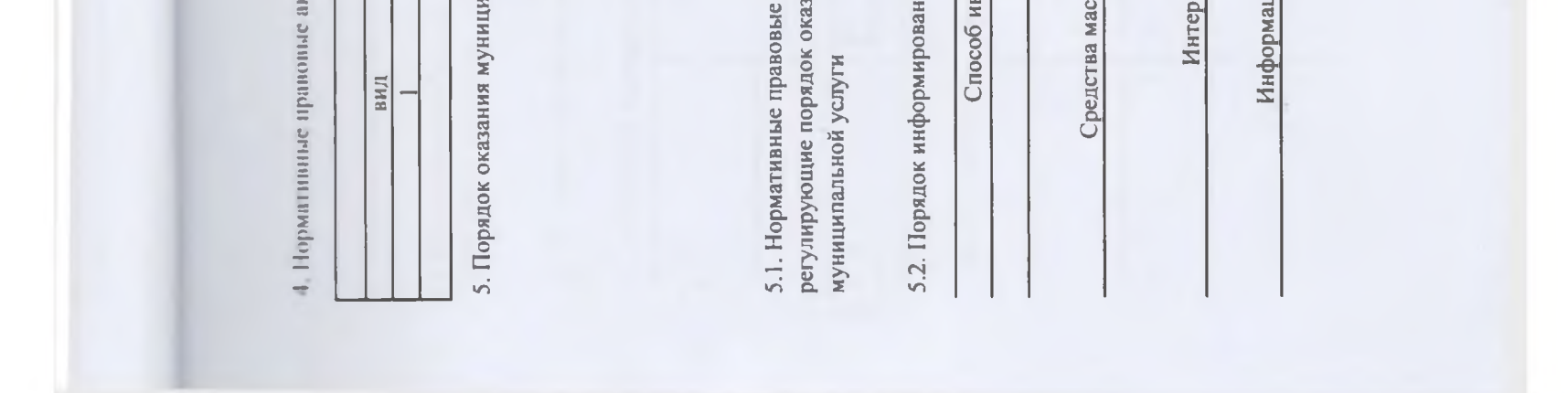

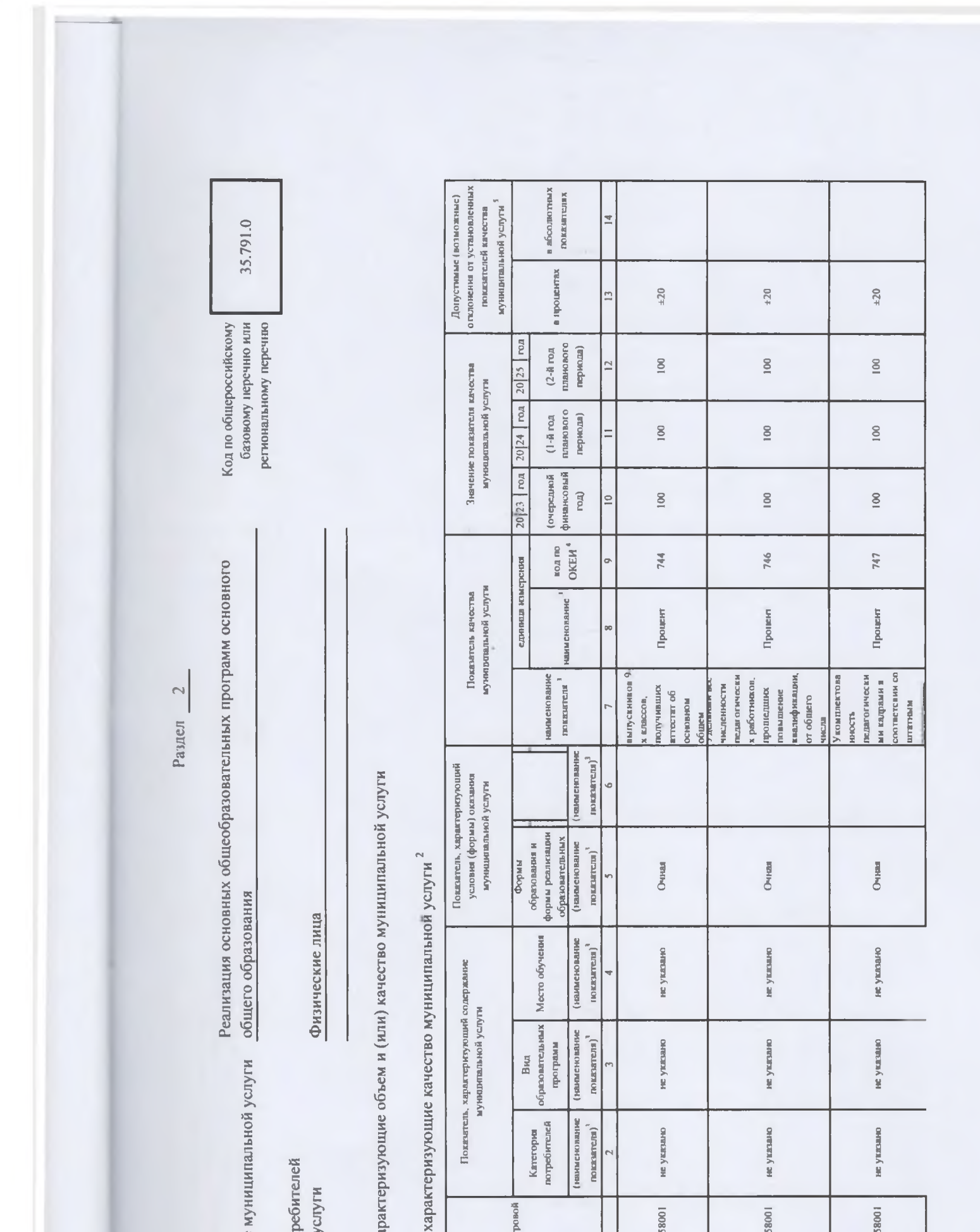

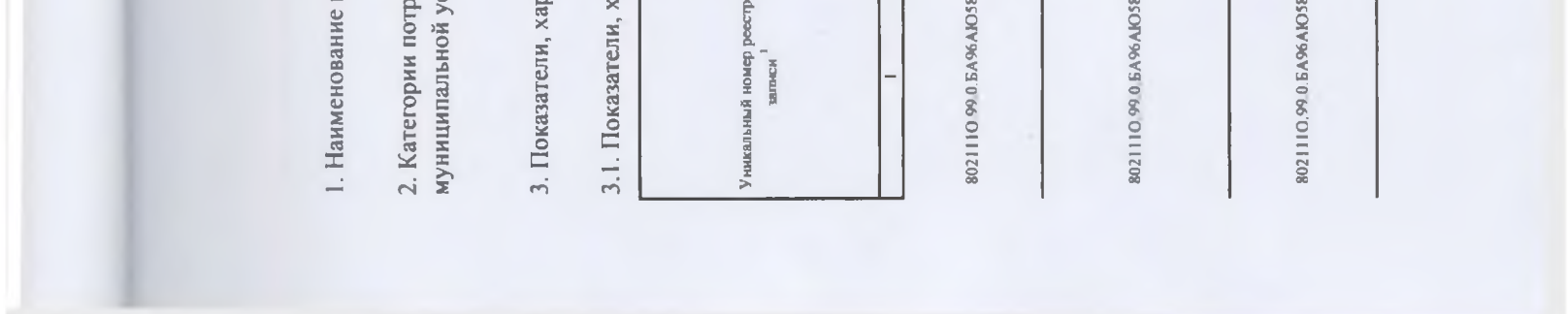

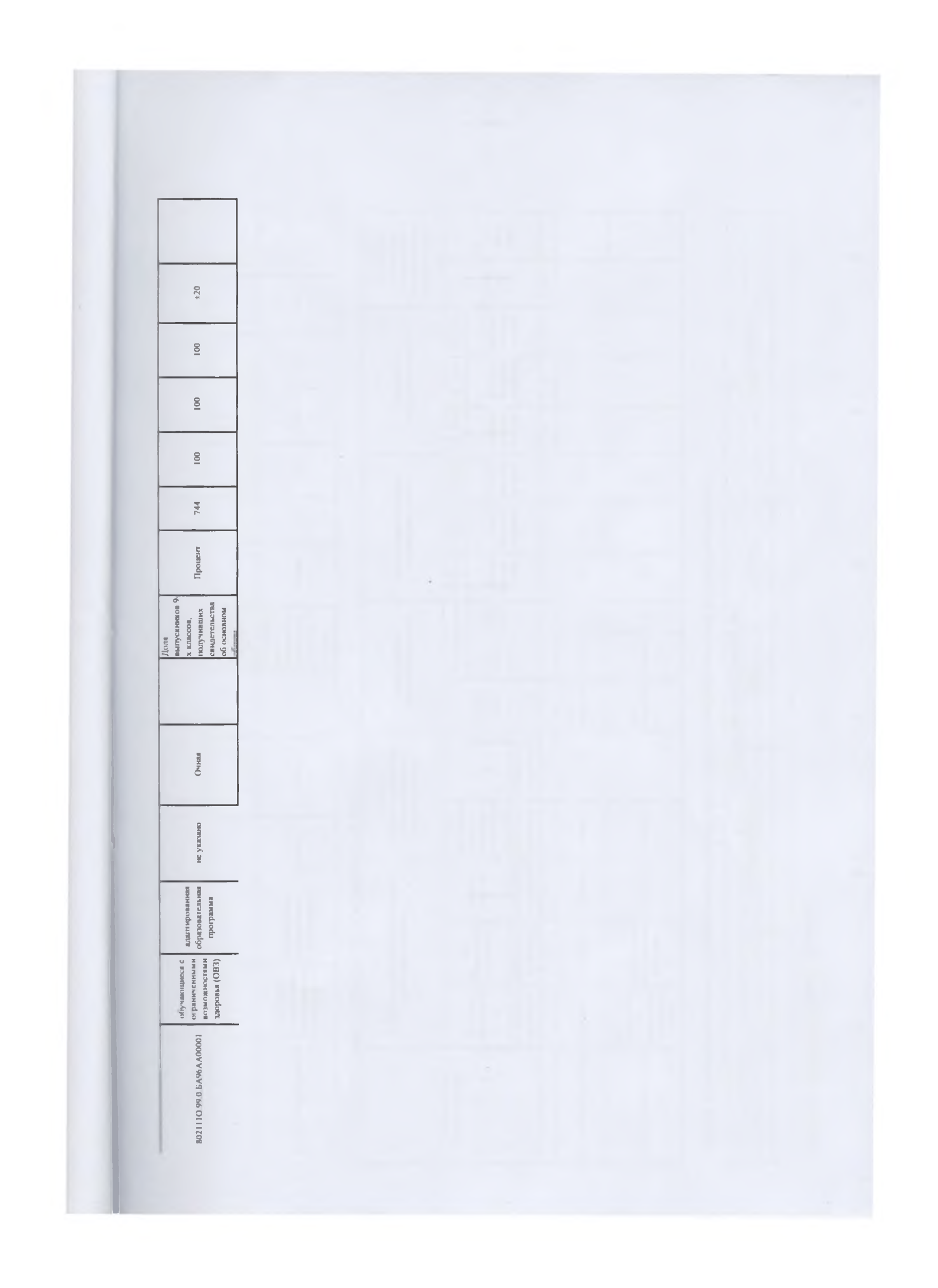

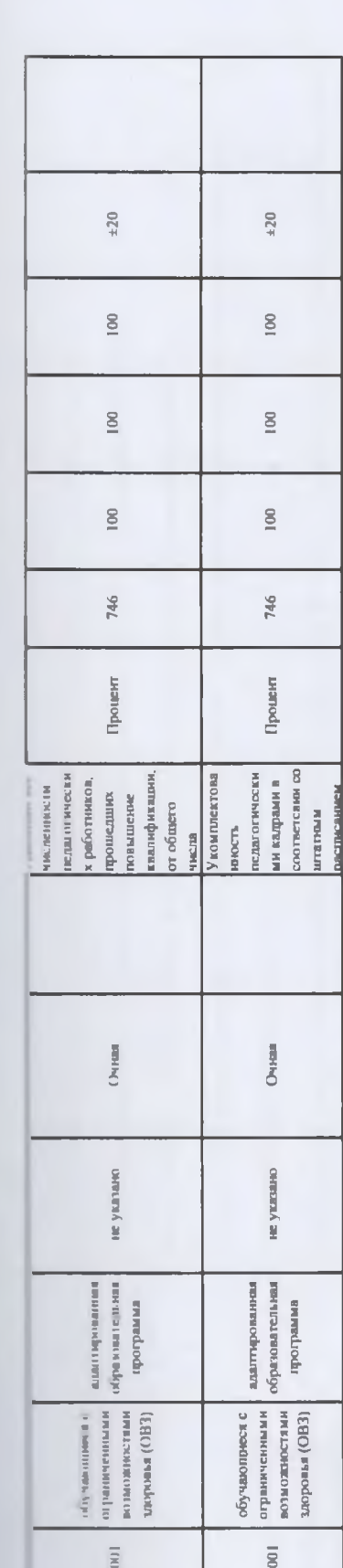

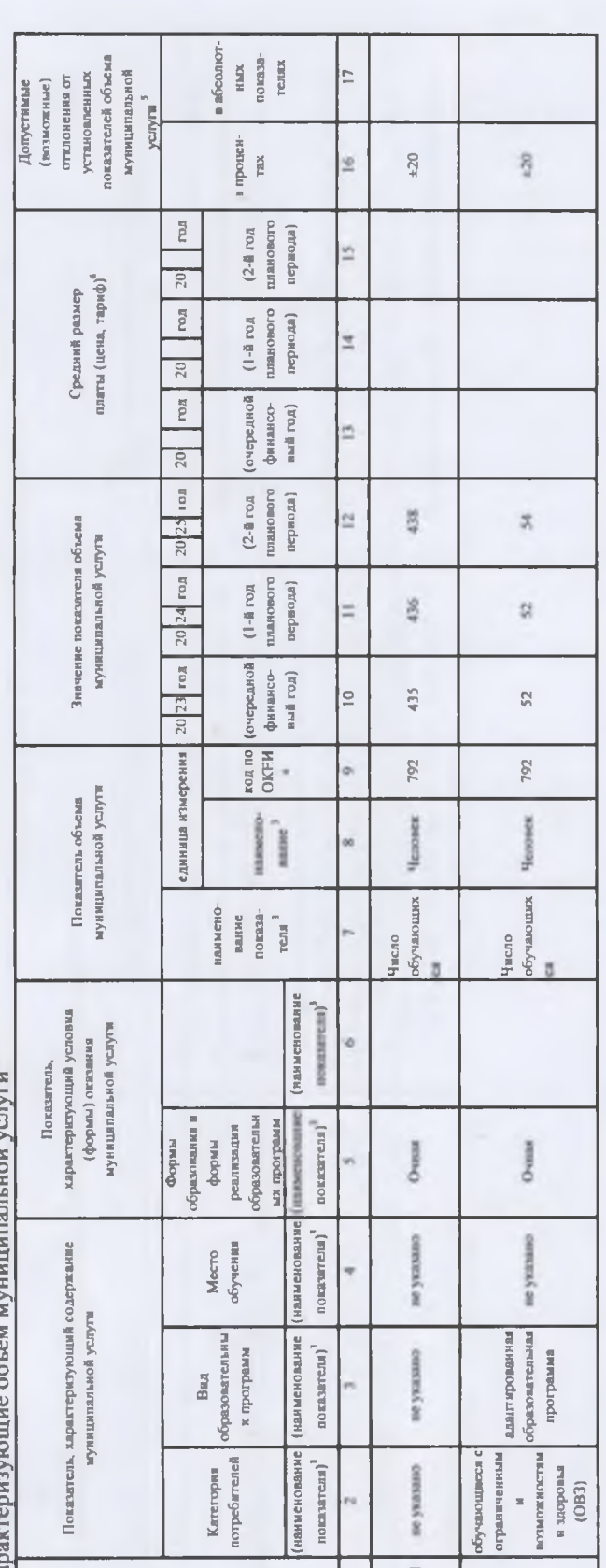

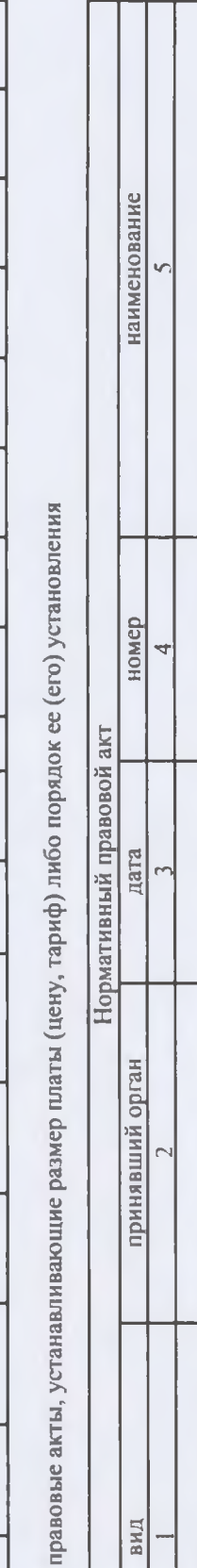

ния муниципальной услуги

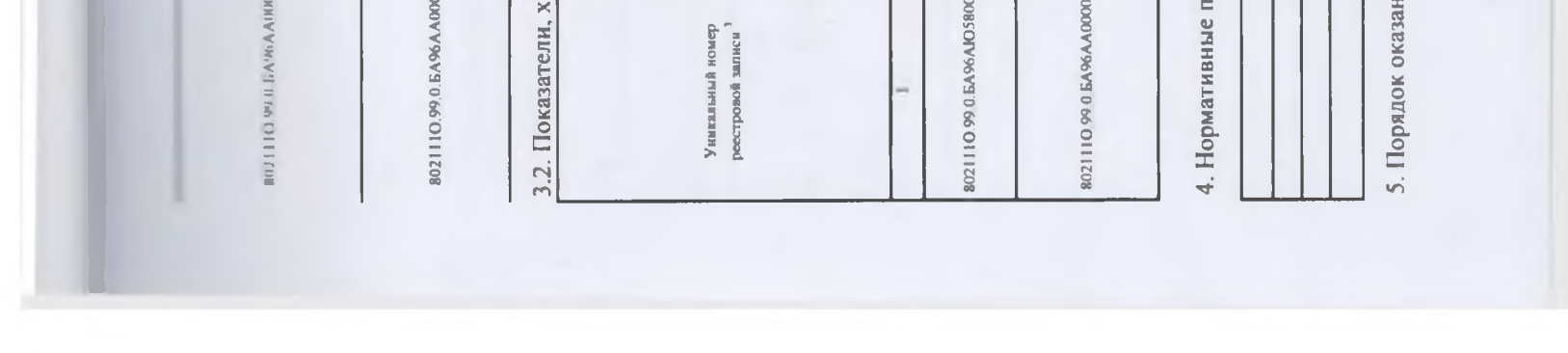

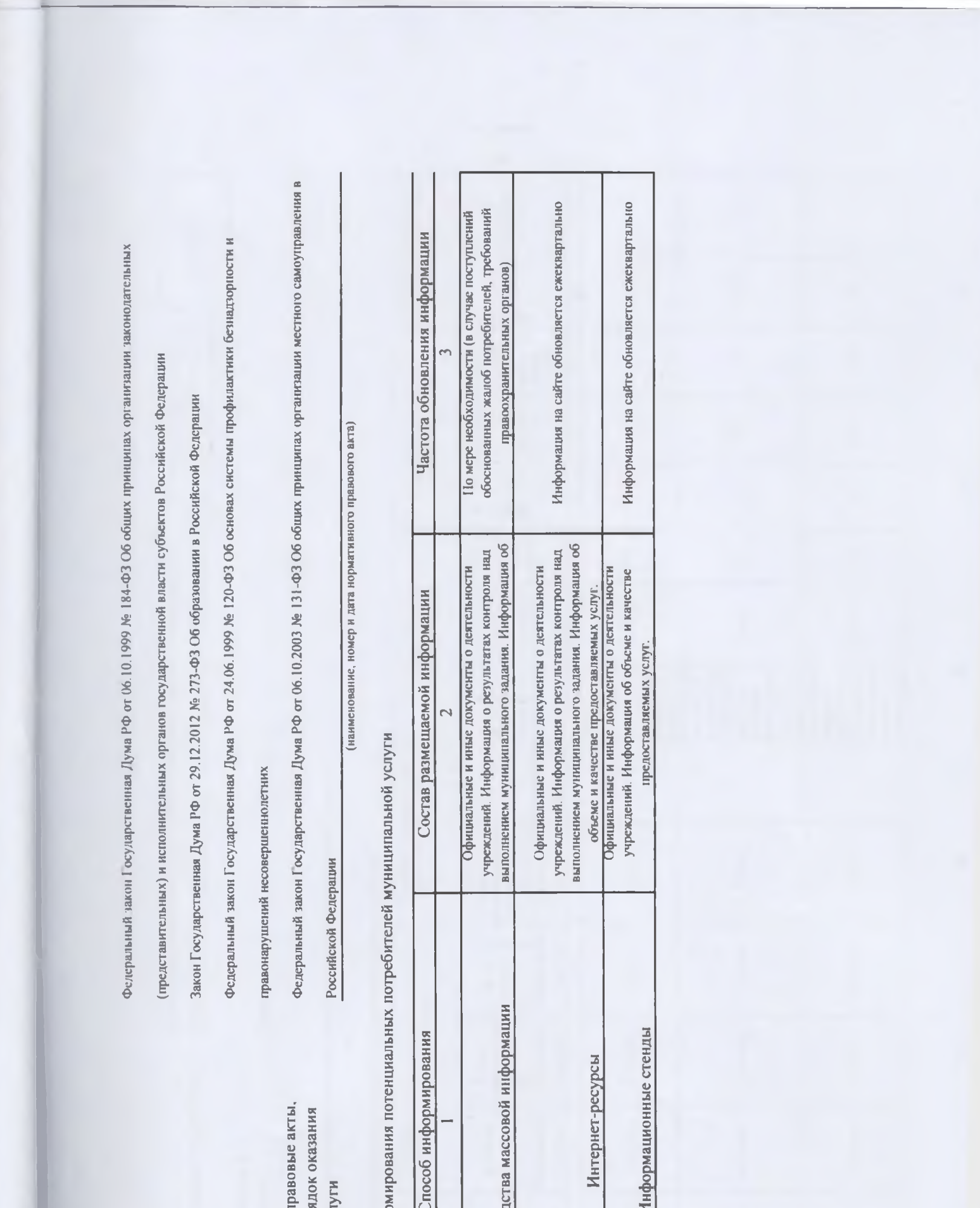

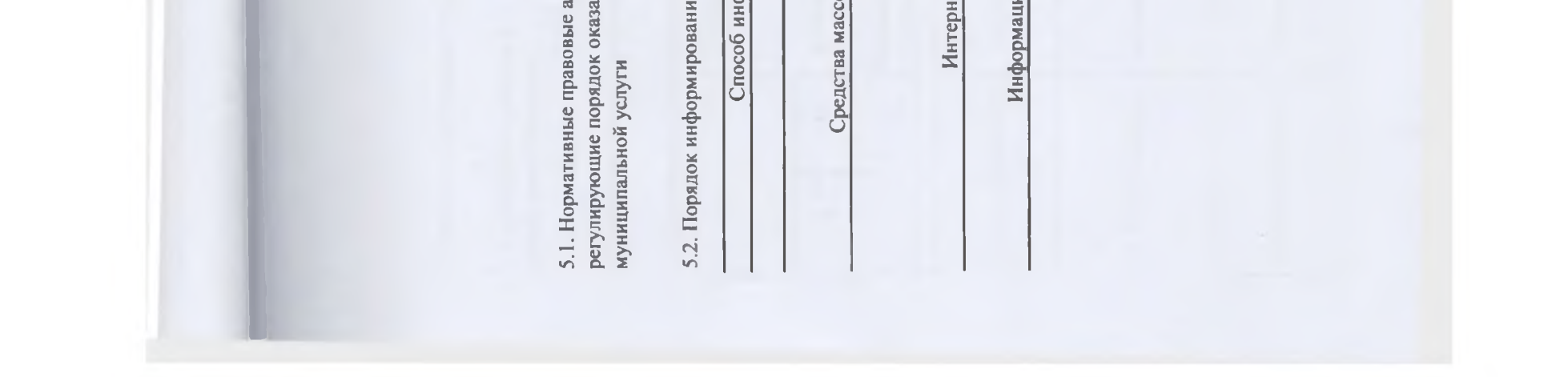

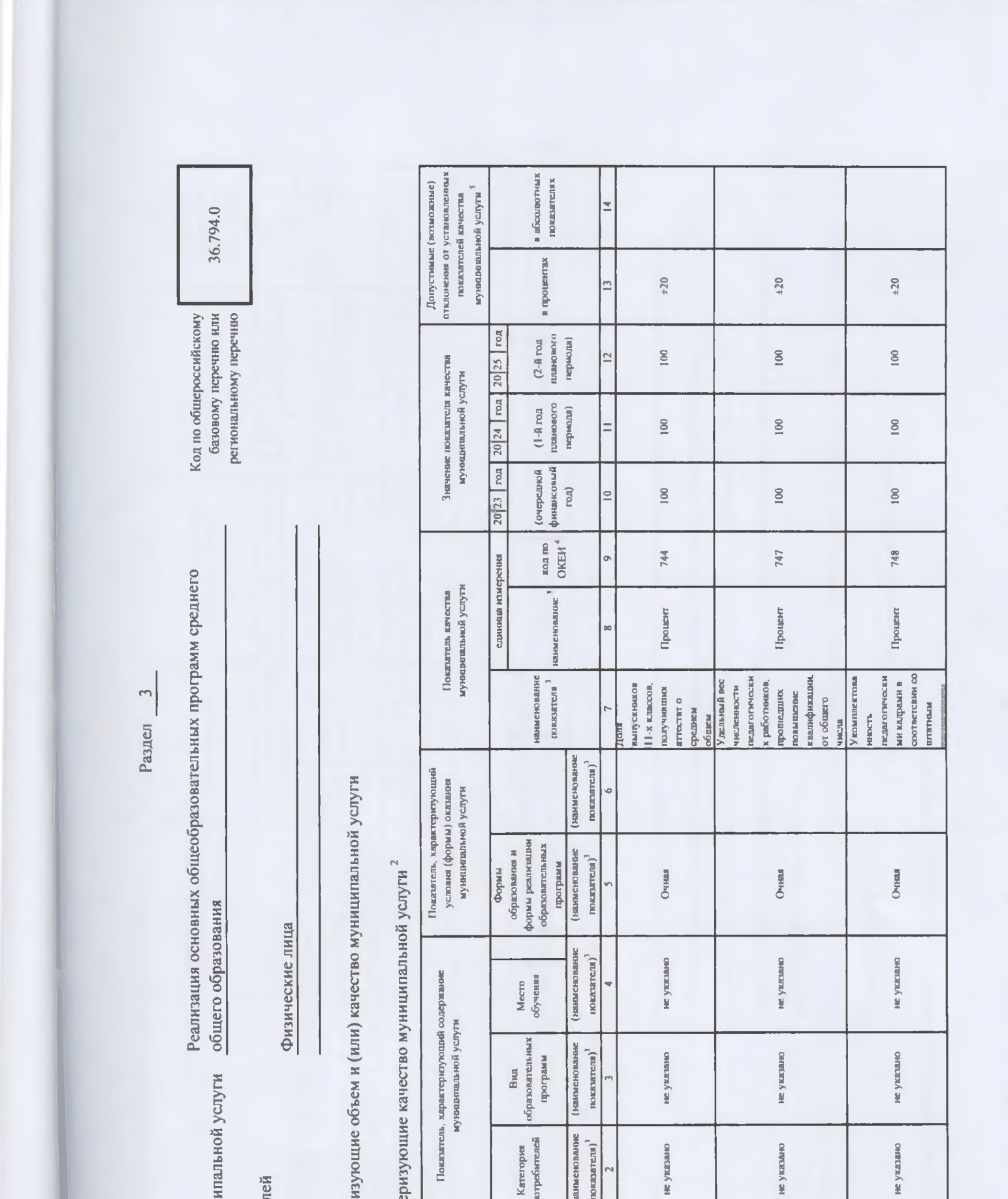

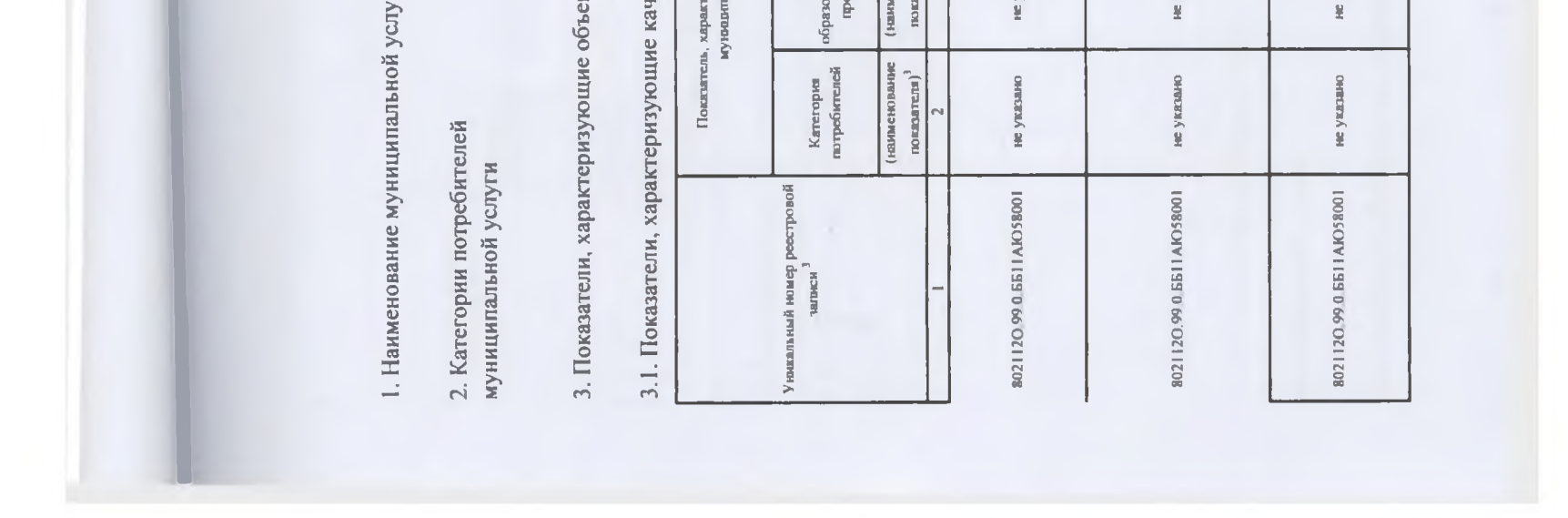

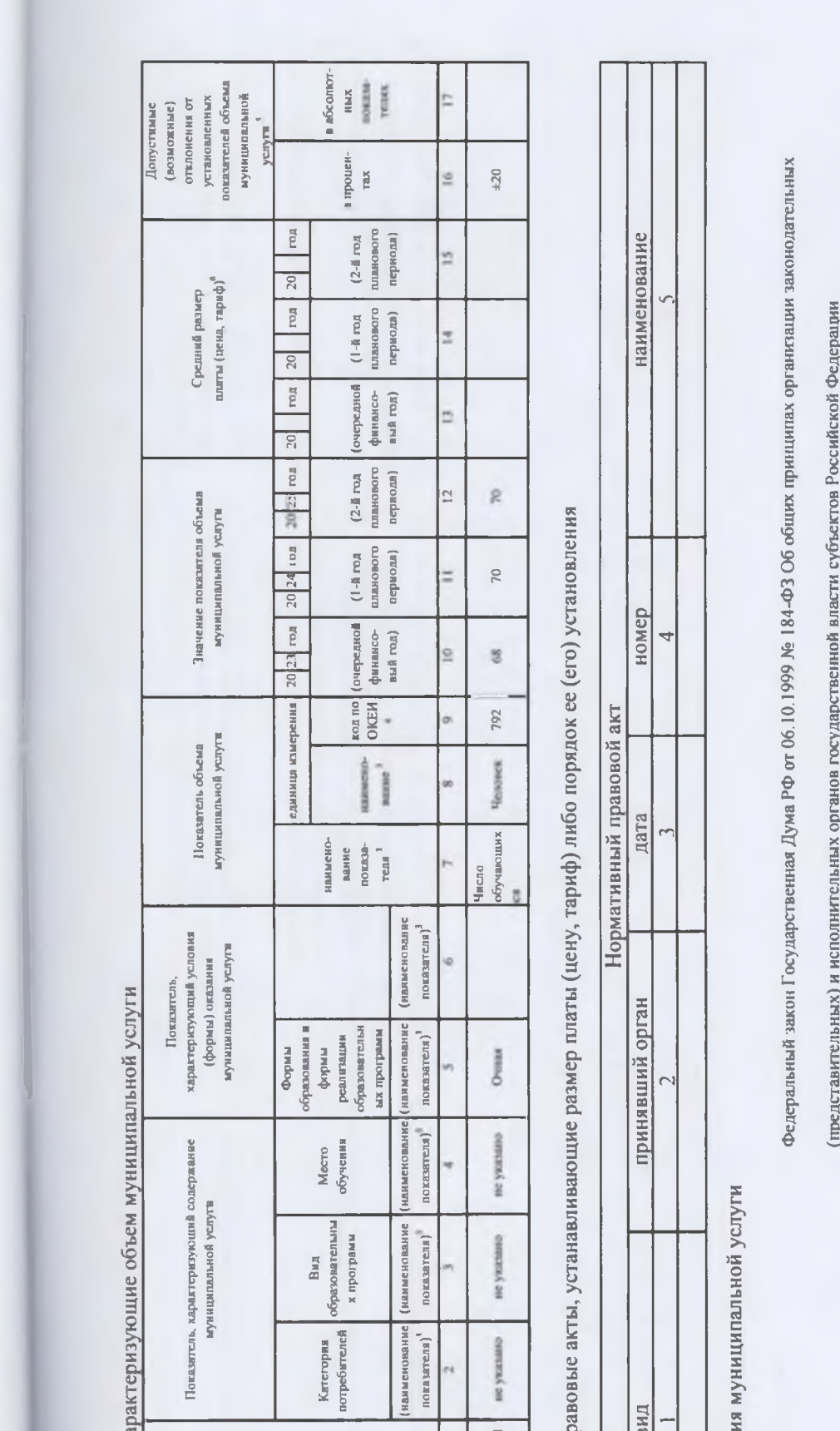

5.2. Порядок информирования потенциальных потребителей муниципальной услуги

Российской Федерации

Федеральный закон Государственная Дума РФ от 06.10.2003 № 131-ФЗ Об общих принципах организации местного самоуправления в

(наименование, номер и дата нормативного правового акта)

Федеральный закон Государственная Дума РФ от 24.06.1999 № 120-ФЗ Об основах системы профилактики безнадзорности и

правонарушений несовершеннолетних

Закон Государственная Дума РФ от 29.12.2012 № 273-ФЗ Об образовании в Российской Федерации

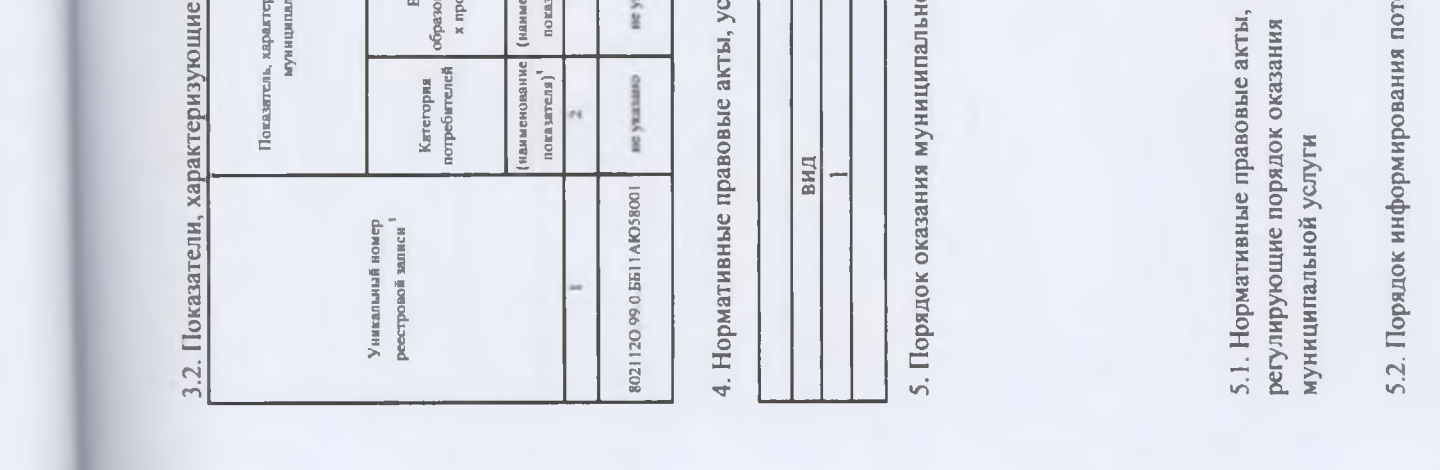

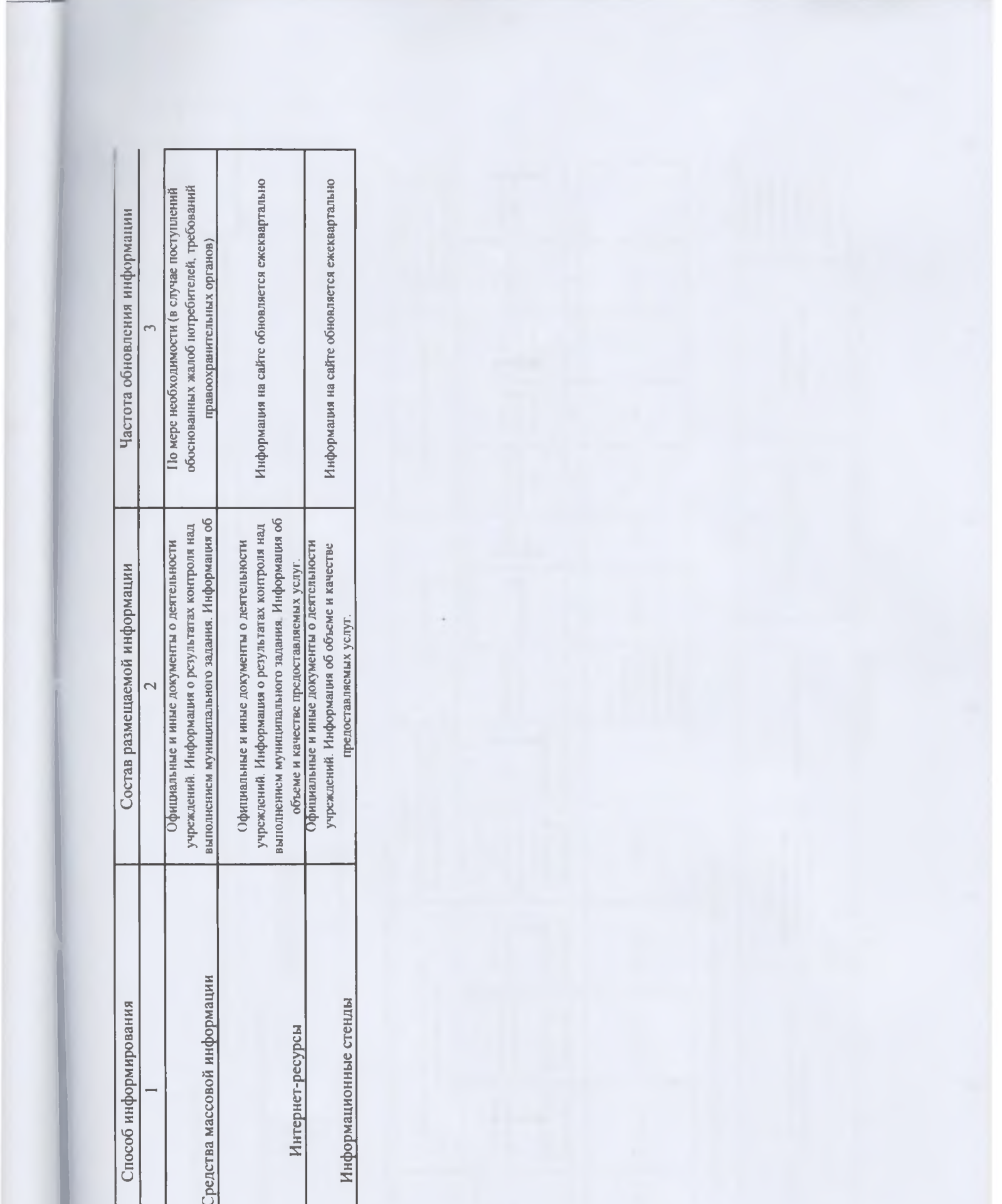

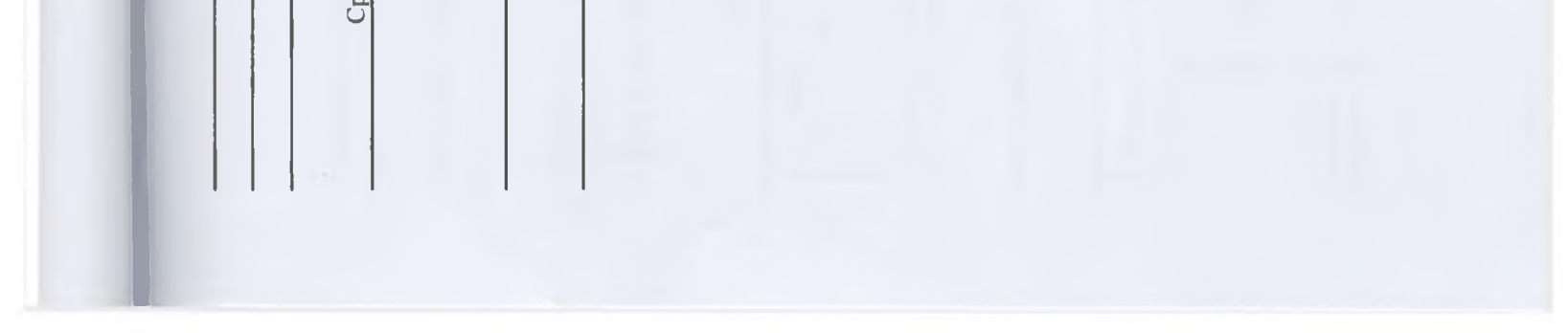

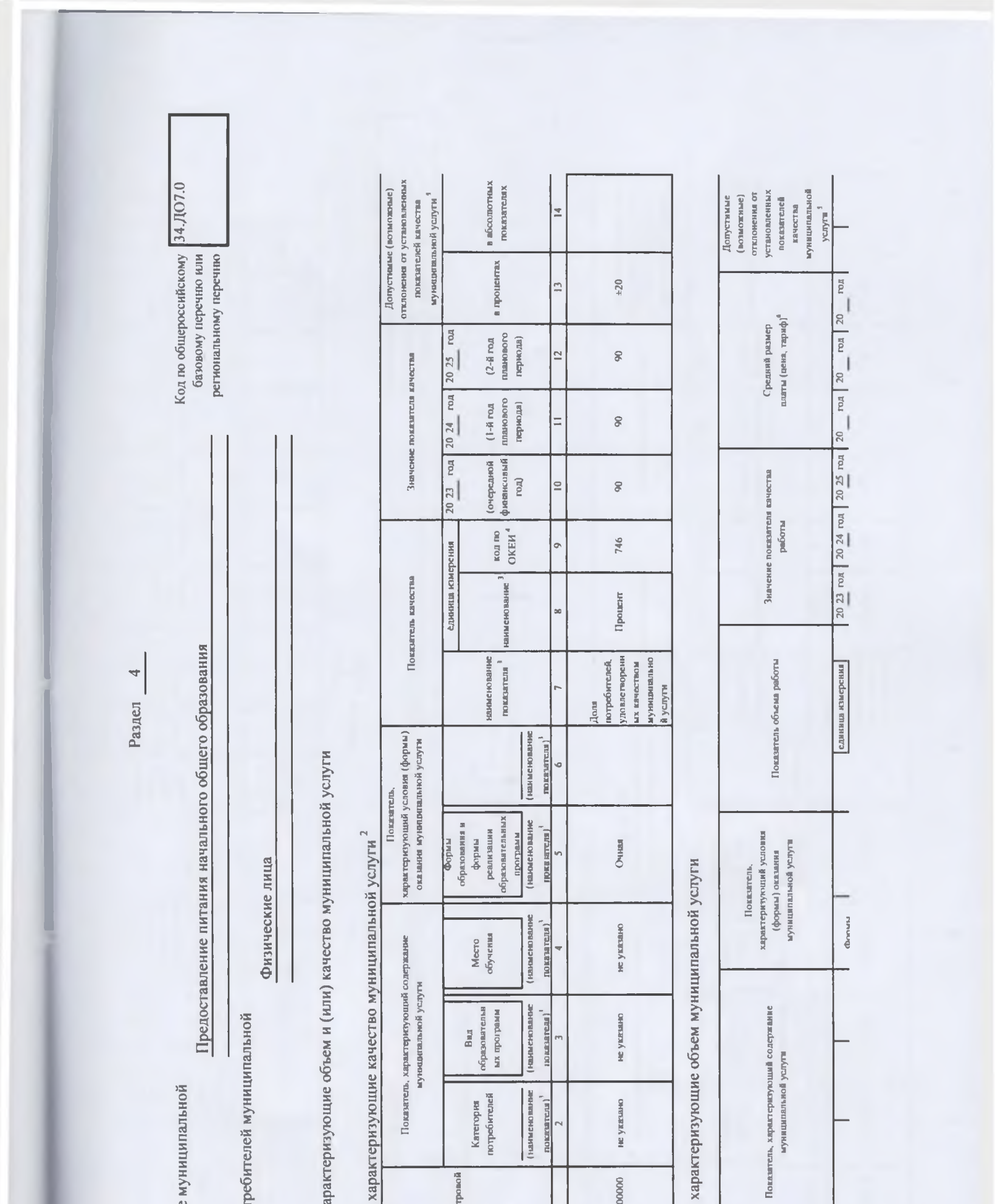

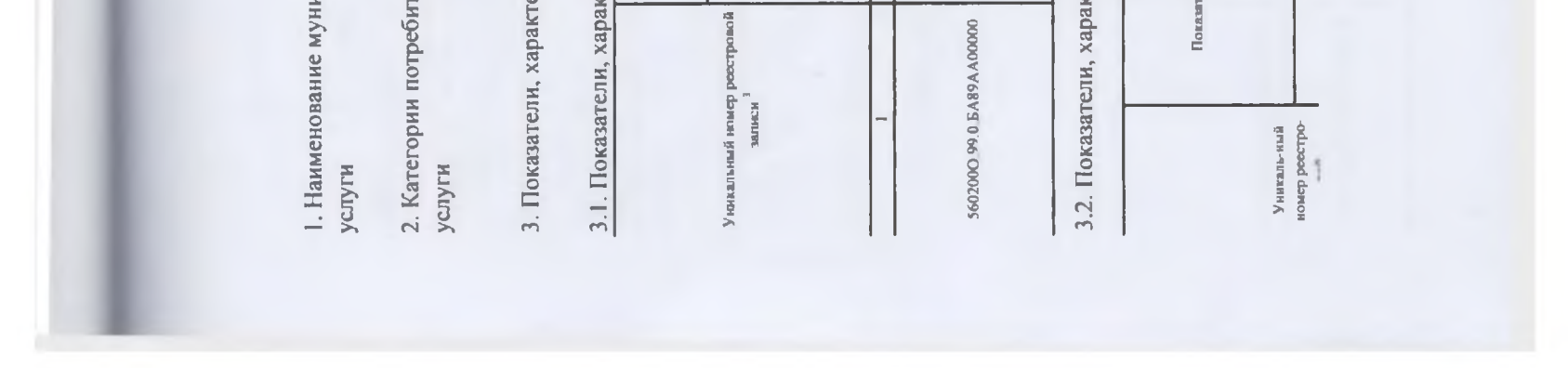

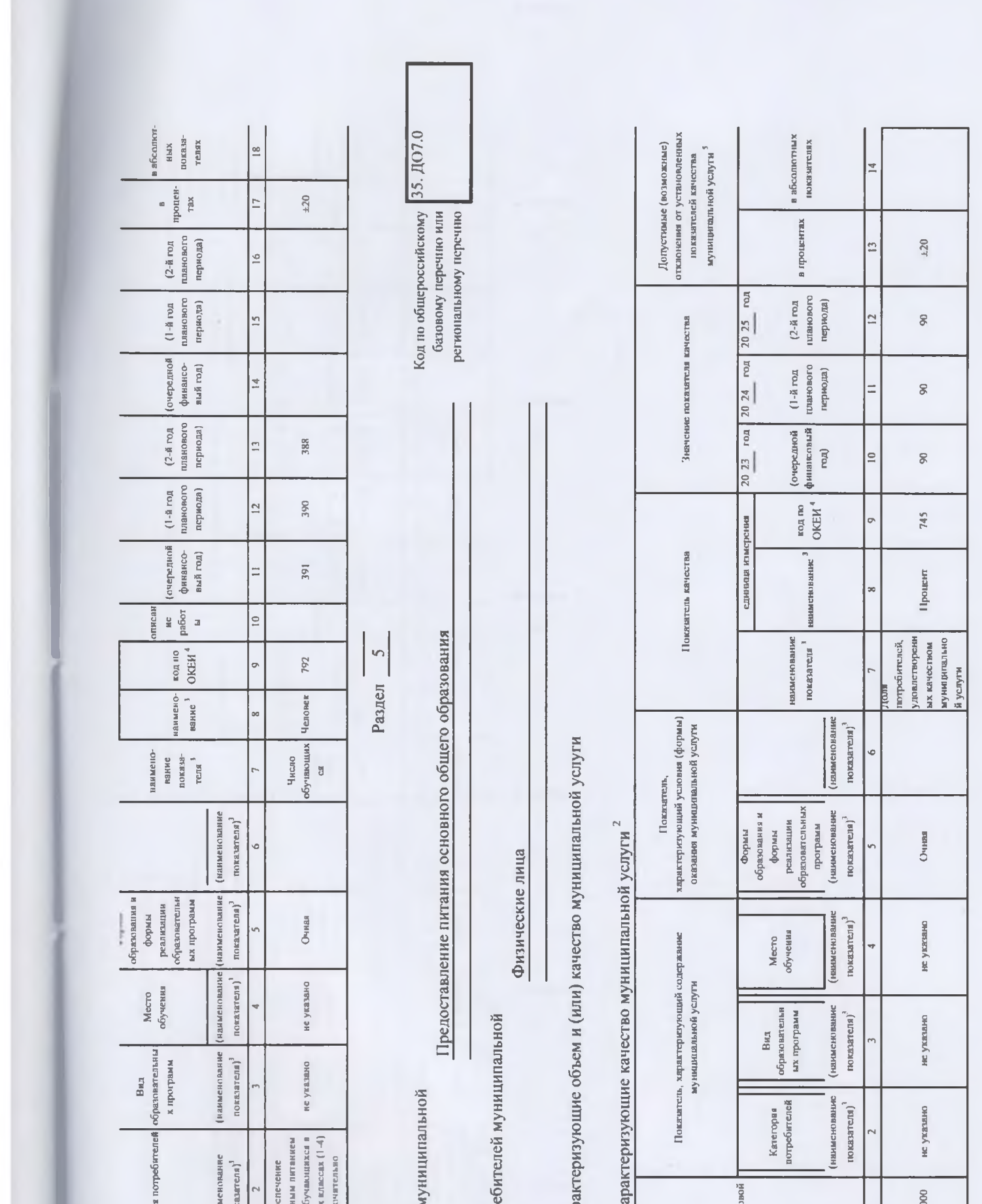

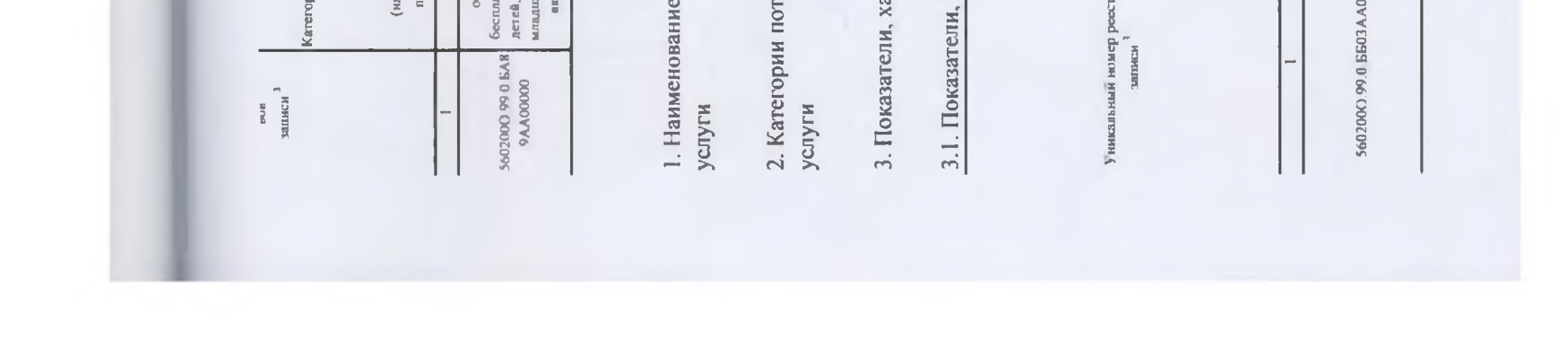

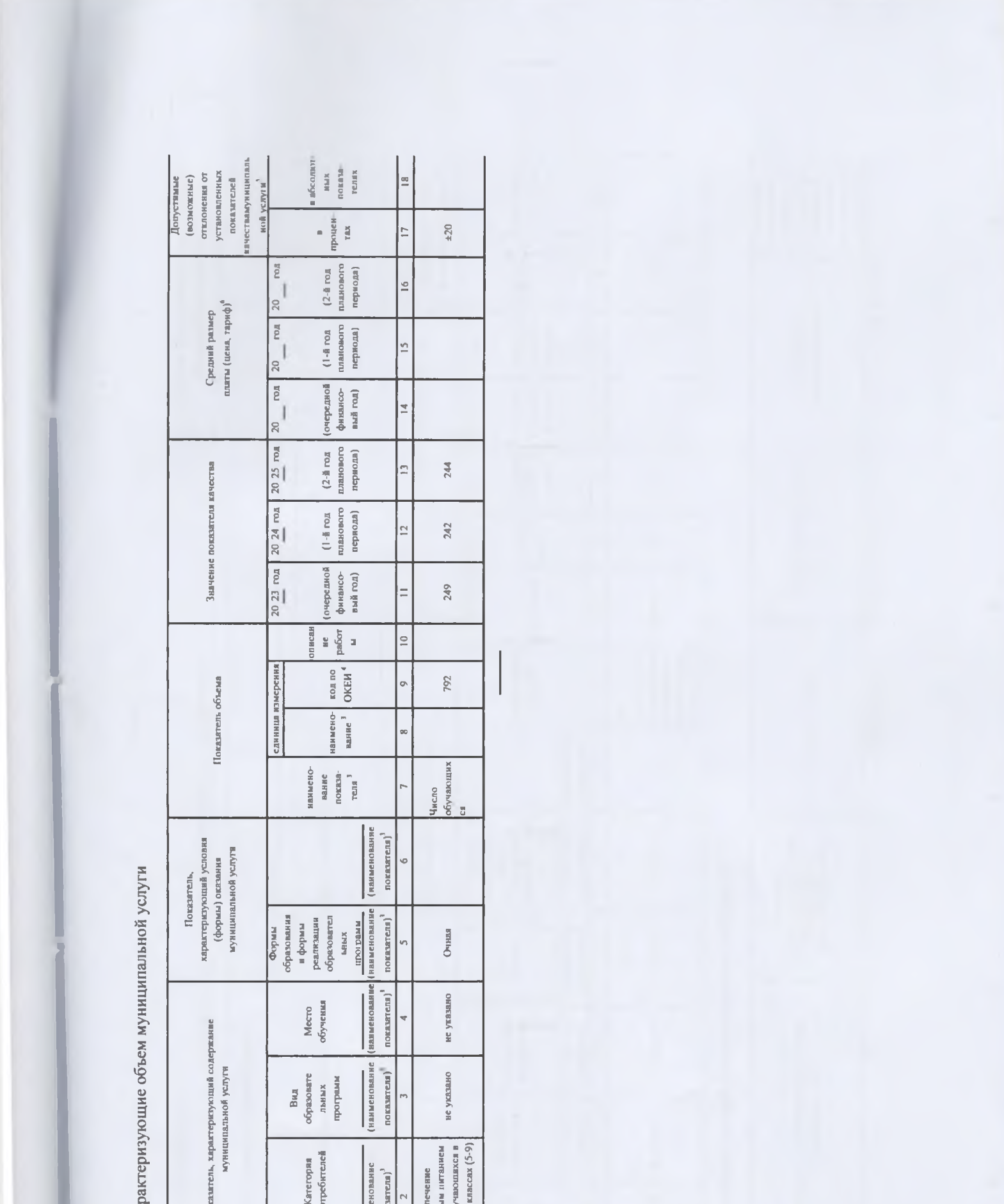

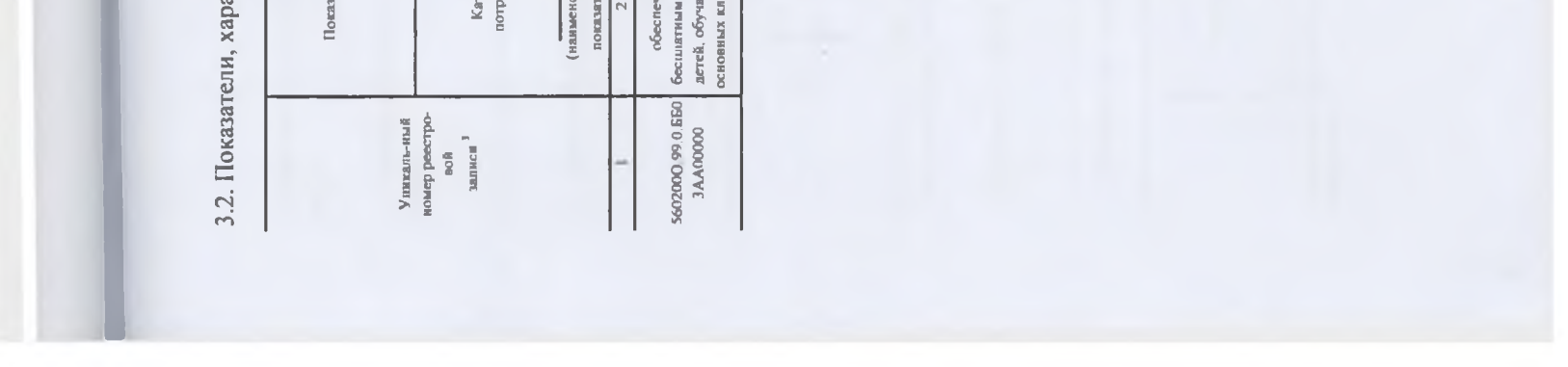

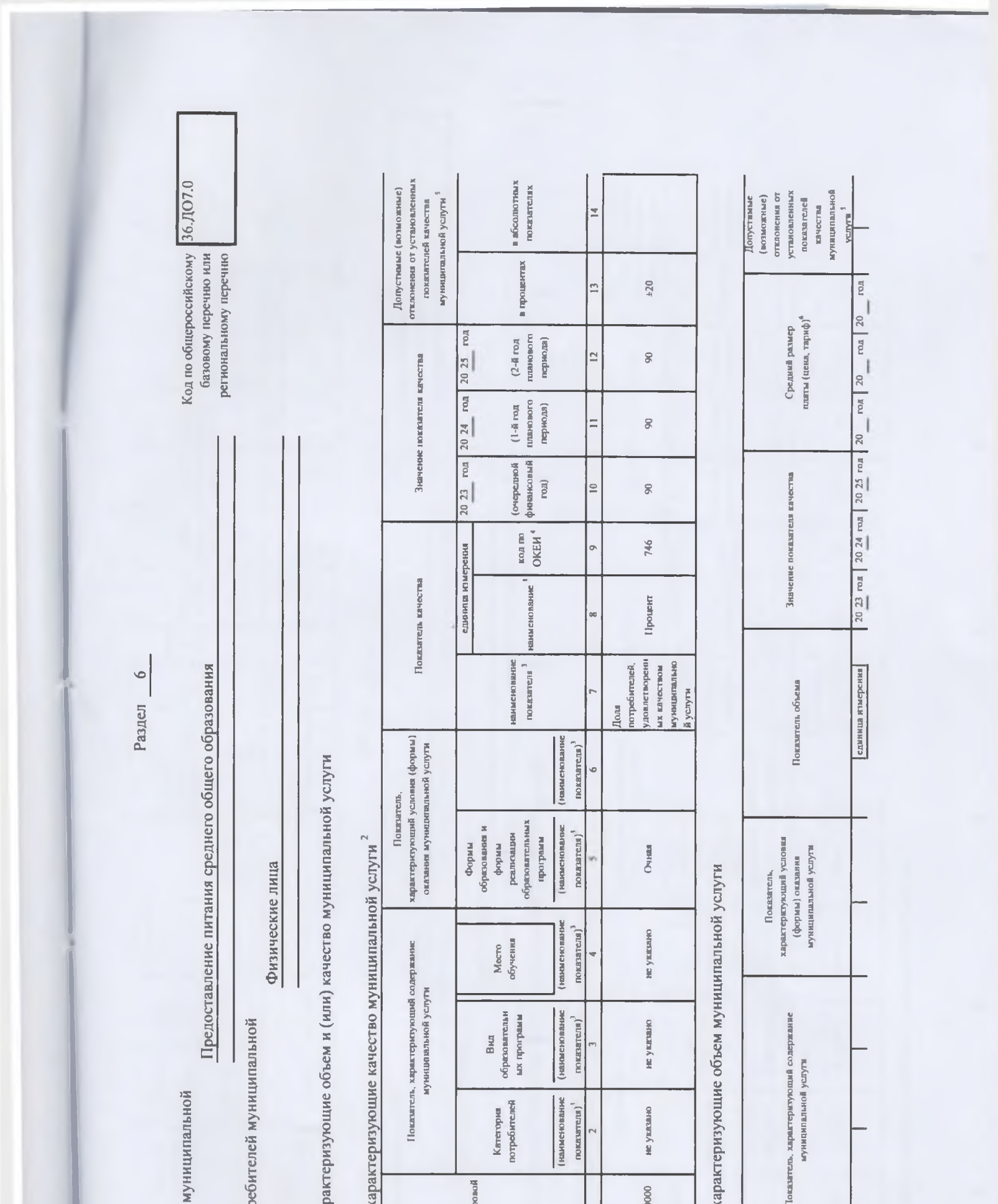

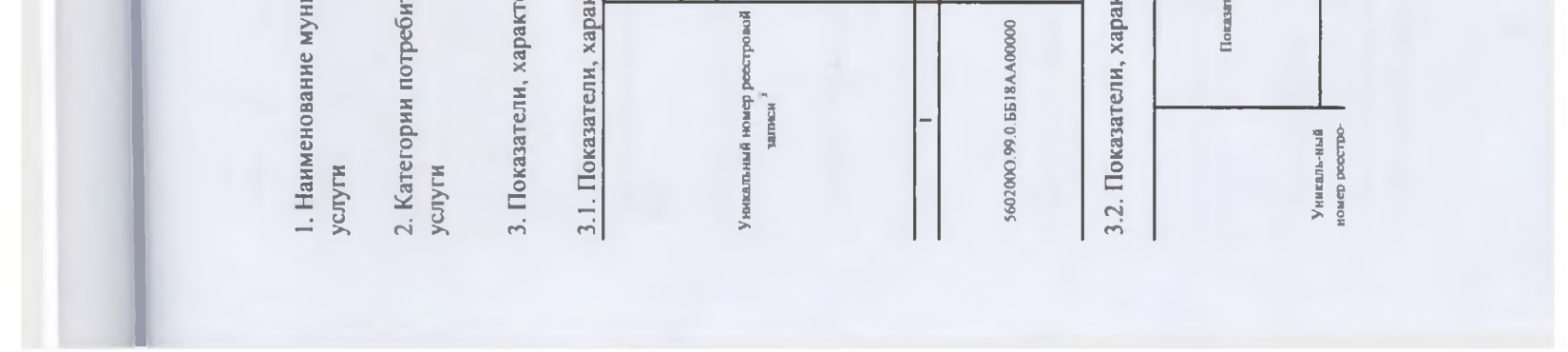

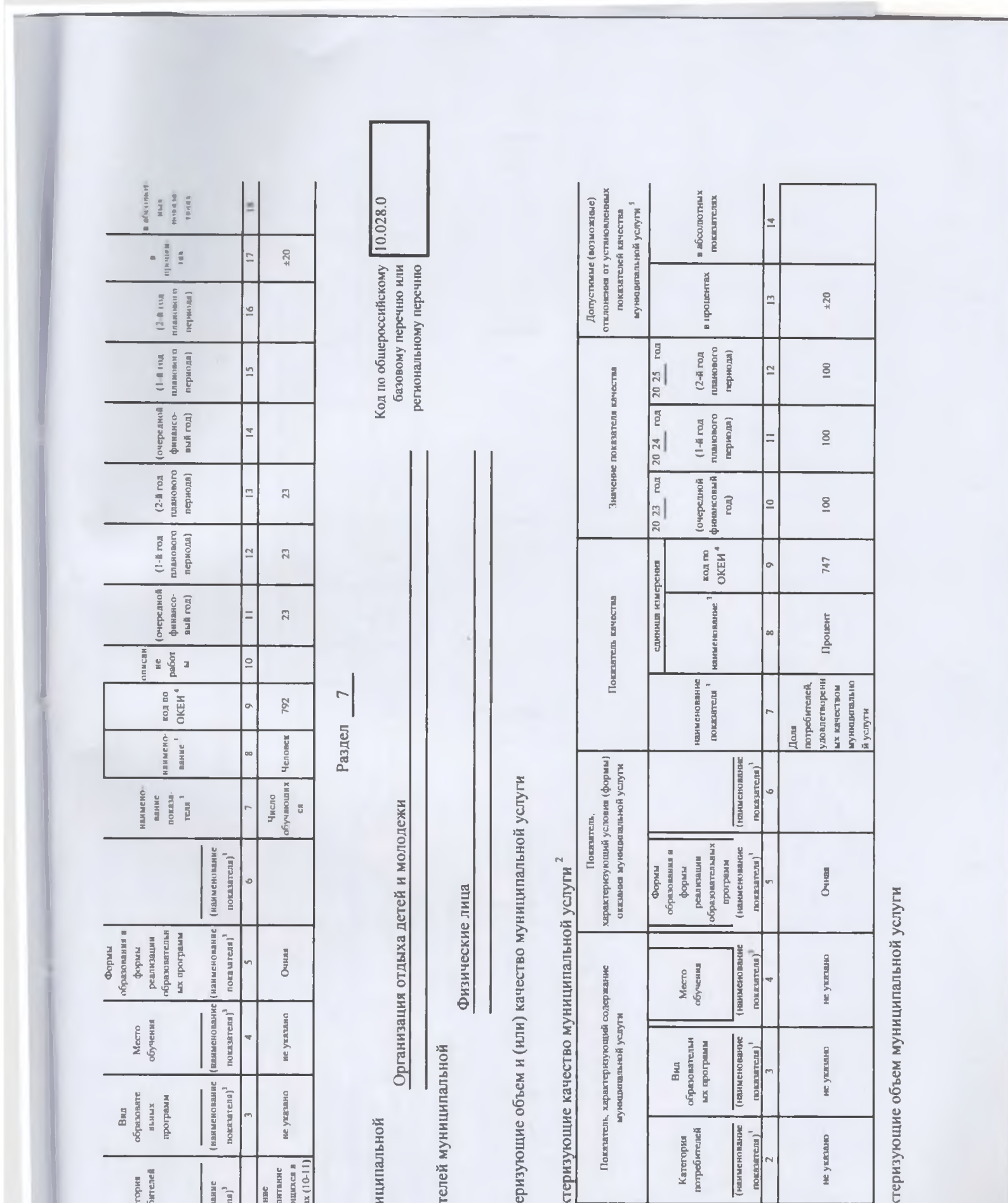

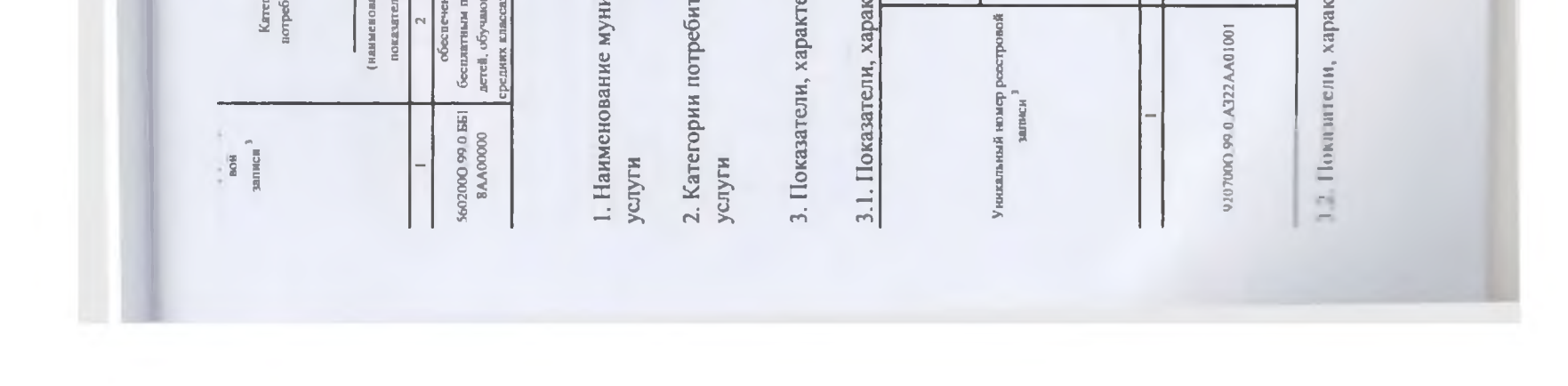

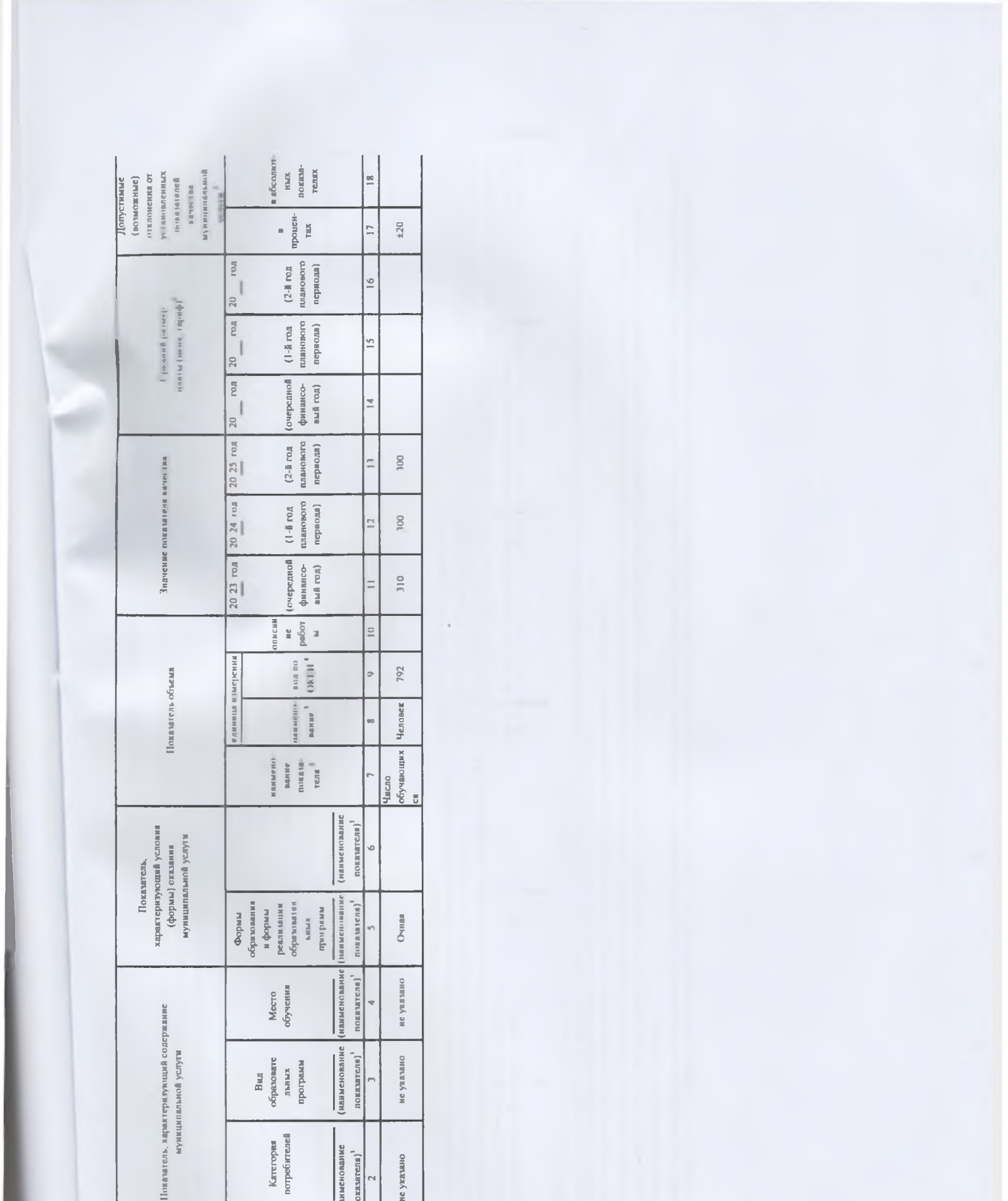

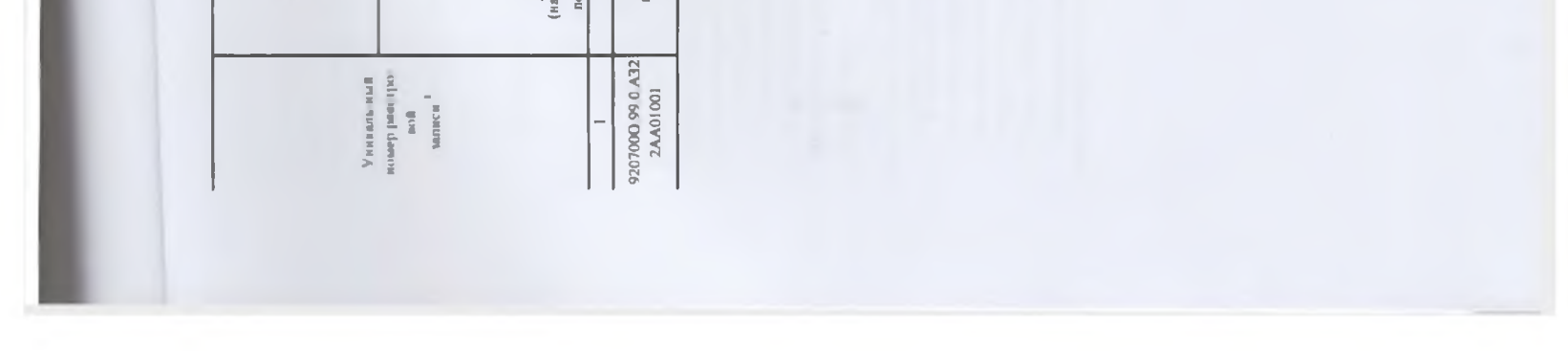

Часть III. Прочие сведения о муниципальном задании

овия и порядок) для досрочного прекращения<br>ия, необходимая для выполнения (контроля за<br>иля за выполнением муниципального задания

Ликвидация учреждения. Отсутствие лицензии на предоставление бесплатного

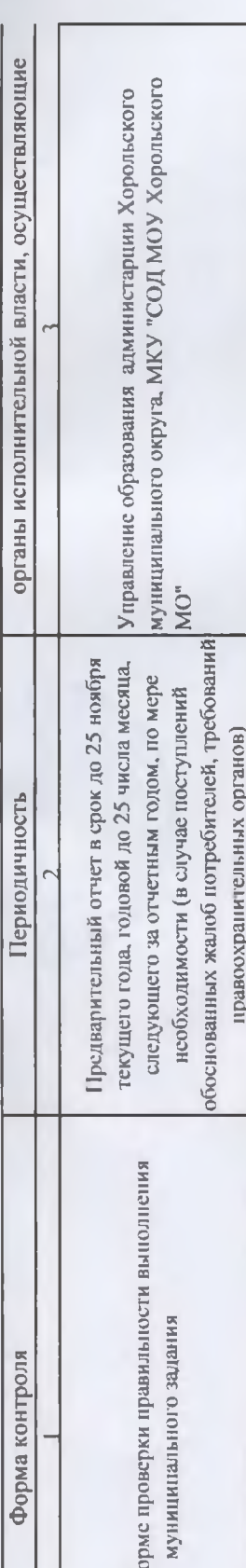

етности о выполнении муниципального задания

представления огчетов о выполнении муниципального задания<br>ления отчетов о выполнении муниципального задания<br>авления предварительного отчета о выполнении муниципального<br>ия к отчетности о выполнении

год<br>по итогу года до 25 января финансового года, следующего за отчетным<br>предварительный отчет в срок до 25 ноября текущего года

связанные с выполнением

ректор школы

пестствии с показателями, характеризующими качество услуг (работ), установленными в общероссийском перечне или региональном перечне, а при их отсутствии или в<br>ответствии с общероссийскими базовыми игречизми или региональн

чае, если оказание услуг (выполнение работ) осуществляется на платной основе е соответствии с эаконодательством Российской Федерации в рамках муниципального задания. При тветствии с кодом, указанным в общероссийском базовом перечне или регмональном перечне (при паличии).<br>чае, осли для разных услуг и работ устанавливаются различные показатели допустимых (возможных) от дополивные о<br>-

пом но муниципальному заданию.

азателей может быть указано допустимое (возможное) отклонение от выполнения мунициальна таки муниципального задания), в пределах которого оно (его часть) считается<br>нктами 3.1 и 3.2 настоящего муниципального задания, не за

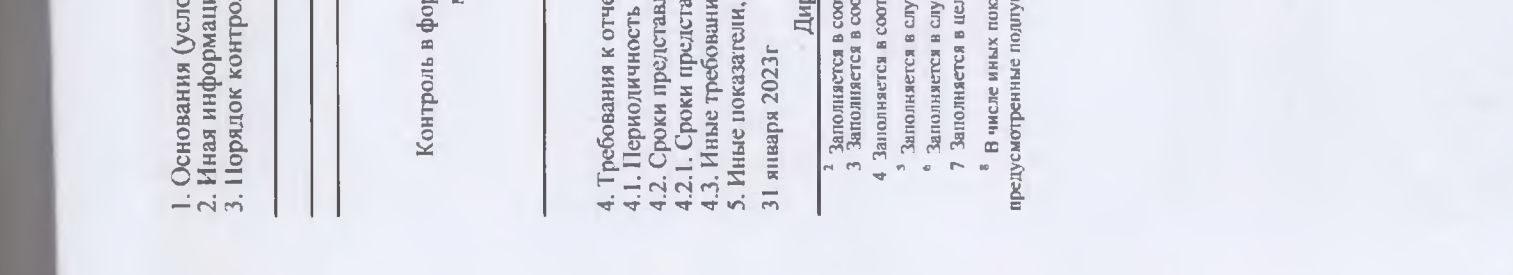

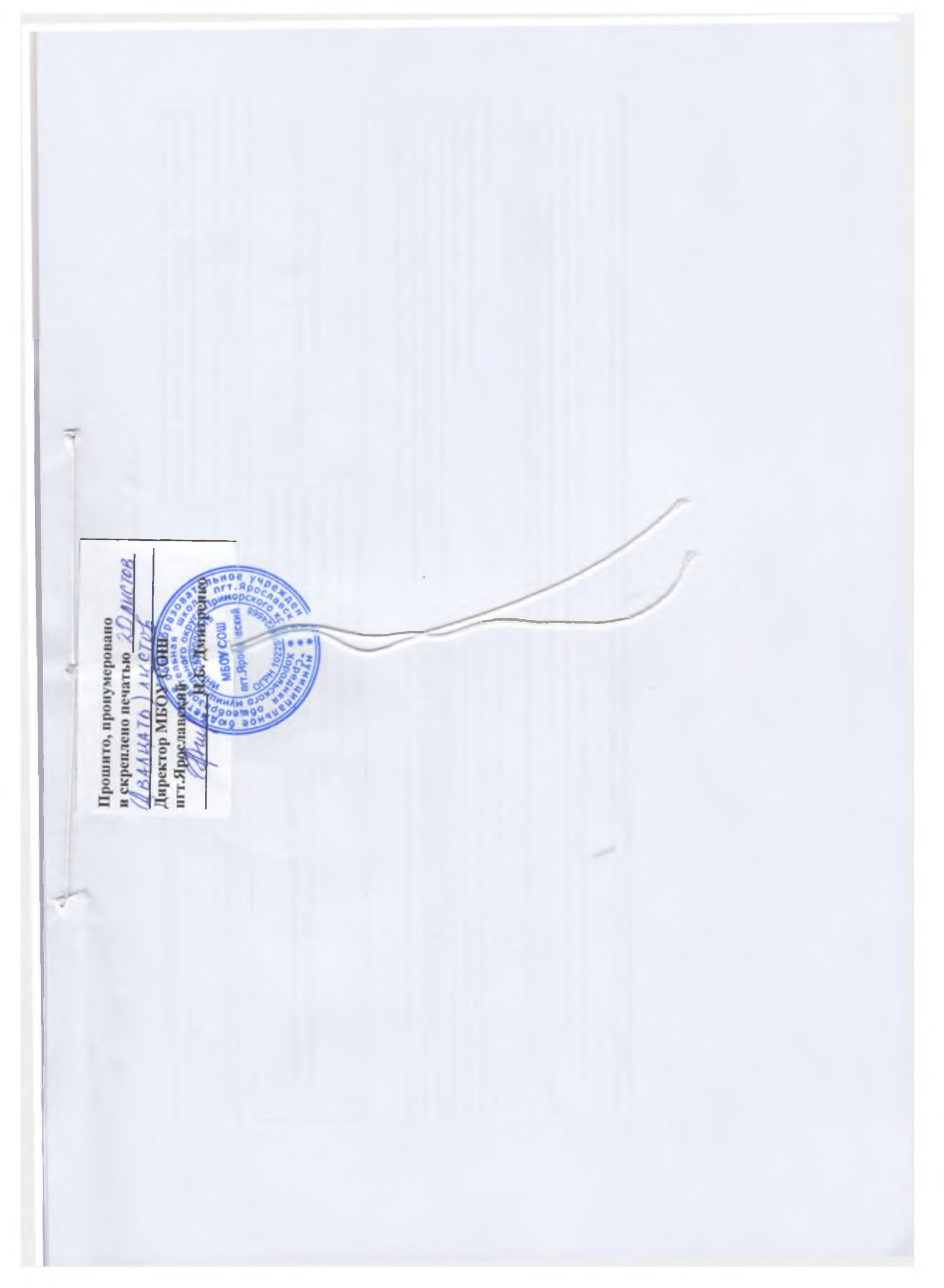